# **STATA** September 1997  $\overline{\mathrm{T}}$ ECHNICAL STB-39 **BULLETIN**

A publication to promote communication among Stata users

409-845-3144 FAX stb@stata.com EMAIL

### Editor **Associate Editors**

H. Joseph Newton **Francis X. Diebold, University of Pennsylvania** Department of Statistics Joanne M. Garrett, University of North Carolina Texas A & M University Marcello Pagano, Harvard School of Public Health College Station, Texas 77843 James L. Powell, UC Berkeley and Princeton University 409-845-3142 J. Patrick Royston, Royal Postgraduate Medical School

Subscriptions are available from Stata Corporation, email stata@stata.com, telephone 979-696-4600 or 800-STATAPC, fax 979-696-4601. Current subscription prices are posted at www.stata.com/bookstore/stb.html.

Previous Issues are available individually from StataCorp. See www.stata.com/bookstore/stbj.html for details.

Submissions to the STB, including submissions to the supporting files (programs, datasets, and help files), are on a nonexclusive, free-use basis. In particular, the author grants to StataCorp the nonexclusive right to copyright and distribute the material in accordance with the Copyright Statement below. The author also grants to StataCorp the right to freely use the ideas, including communication of the ideas to other parties, even if the material is never published in the STB. Submissions should be addressed to the Editor. Submission guidelines can be obtained from either the editor or StataCorp.

Copyright Statement. The Stata Technical Bulletin (STB) and the contents of the supporting files (programs, datasets, and help files) are copyright  $\overline{c}$  by StataCorp. The contents of the supporting files (programs, datasets, and help files), may be copied or reproduced by any means whatsoever, in whole or in part, as long as any copy or reproduction includes attribution to both (1) the author and (2) the STB.

The insertions appearing in the STB may be copied or reproduced as printed copies, in whole or in part, as long as any copy or reproduction includes attribution to both (1) the author and (2) the STB. Written permission must be obtained from Stata Corporation if you wish to make electronic copies of the insertions.

Users of any of the software, ideas, data, or other materials published in the STB or the supporting files understand that such use is made without warranty of any kind, either by the STB, the author, or Stata Corporation. In particular, there is no warranty of fitness of purpose or merchantability, nor for special, incidental, or consequential damages such as loss of profits. The purpose of the STB is to promote free communication among Stata users.

The Stata Technical Bulletin (ISSN 1097-8879) is published six times per year by Stata Corporation. Stata is a registered trademark of Stata Corporation.

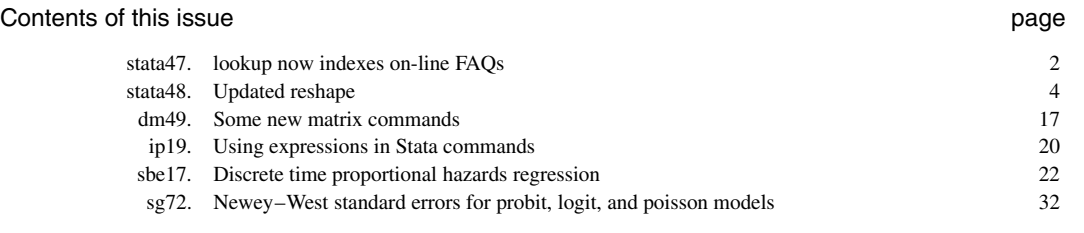

# stata47 | lookup now indexes on-line FAQs

William Gould, Stata Corporation, wgould@stata.com

There are currently about 100 FAQs totaling 300 pages available on Stata's web site and that is growing. FAQ stands for Frequently Asked Question and it is web jargon for pages recording answers to popular questions. As you can calculate for yourself from the statistics, the average FAQ runs about 3 pages. To access the FAQs,

1. point your browser to http://www.stata.com;

- 2. click on User Support;
- 3. click on FAQs.

A FAQ is a document that opens with a question and then provides the answer. For instance, one of the FAQs on Stata's web site appears as **What does "completely determined" mean in my logistic regression output?**

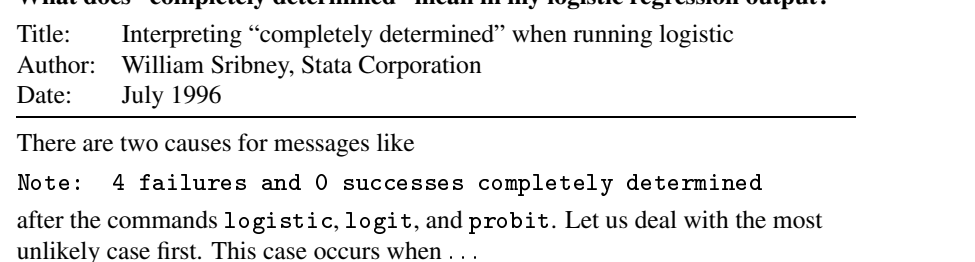

#### This particular FAQ runs about 7 pages.

Finding the FAQ that interests you can be a daunting task. On the web site, we currently categorize FAQs according to

Questions about Windows Installation Memory allocation Crashes Printing Miscellaneous Questions about Macintosh Installation Memory allocation Crashes Miscellaneous Questions about Unix Questions about Statistics Cross-sectional time-series (panel) data Logistic and probit regression Survival analysis Survey and robust estimators Estimation commands Tests Probability distributions Other commands Questions about Programming Questions about Data Management Reading and inputting data Combining datasets Memory usage Data manipulation Data reporting Dates Other FAQs concerning releases before Stata 5.0 To make finding the FAQs easier, we have updated the lookup database to include them.

lookup is the Stata command that indexes the Stata on-line help, the printed documentation, and now, the FAQs. Windows and Macintosh users can also access lookup by pulling down Help from the top menu bar.

```
. lookup completely determined
FAQ . . . . . . Interpreting "completely determined" when running logistic
           . . . . . . . . . . . . . . . . . . . . . . . . . . . . . . W. Sribney
               What does completely determined mean in my logistic
        7/96
                regression output?
                On-line FAQ at http://www.stata.com/support/faqs/stat/
                Click on Logistic and probit regressions
```
The referenced URL http://www.stata.com/support/faqs/stat/ will take you directly to the statistics FAQ page; alternatively you could go to http://www.stata.com, click on User Support, click on FAQs, and click on Statistics. However you get to the page, from there you click on Logistic and probit regression and then you scroll down the sublist until you find the completely-determined question.

It is unlikely that you would ever think to lookup the phrase "completely determined" or that we will remember to index such a phrase, but if you type lookup logistic or lookup logit, you will find this FAQ.

#### **Listing only the FAQs**

Those who use Stata for Windows or Macintosh will find pulling down Help from the top menu bar the easier way to access lookup. A major advantage is that they can then scroll through the list.

No matter which operating system you use, however, you can use the lookup command and restrict what is listed. Typing

. lookup logistic (references to <sup>11</sup> manual entries omitted) (references to <sup>11</sup> STB inserts omitted) (references to <sup>8</sup> FAQs omitted)

(or pulling down Help and typing logistic) produces a list of  $11 + 11 + 8 = 30$  references. If you want just the FAQs, you can include the class(faq) option. Here are the eight FAQs relevant to logistic regression:

```
. lookup logistic, class(faq)
```
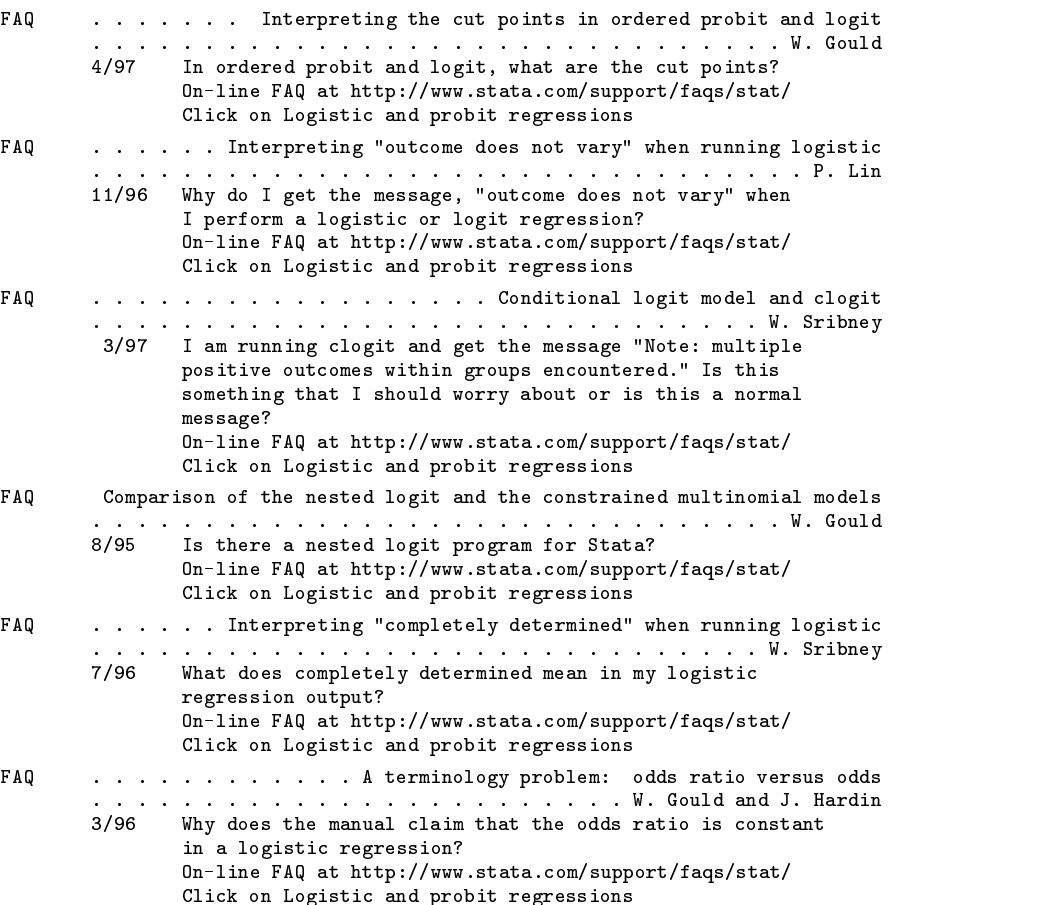

FAO . . . . . . . . . . . . Convergence of maximum-likelihood estimators . . . . . . . . . . . . . . . . . . . . . . . . . . . . . . . W. Gould 11/96 Why does my mlogit take so long to converge? On-line FAQ at http://www.stata.com/support/faqs/stat/ Click on Logistic and probit regressions FAQ . . . . . . . The appropriate command for matched case-control data . . . . . . . . . . . . . . . . . . . . . . . . . . . . . . W. Sribney 3/96 Can I do n:1 matching with the mcc command? On-line FAQ at http://www.stata.com/support/faqs/stat/ Click on Other commands If you wanted to obtain just the relevant STB inserts, you could type . lookup logistic, class(stb) STB-36 sbe14 . OR's & ci's for logistic reg. models with effect modification (help effmod if installed) . . . . . . . . . . . . . . . . J. Garrett 3/97 STB Reprints Vol 6, pages 104--114 calculates odds ratios and confidence intervals for logistic regression models with significant interaction terms STB-28 sbe12 . . Using lfit and lroc to evaluate mortality prediction models . . . . . . . . . . . . J. M. Tilford, P. K. Roberson, and D. H. Fiser 11/95 STB Reprints Vol 5, pages 77--81 discussion of how the new lfit and lroc commands (see crc41) can be used to evaluate mortality prediction models STB-35 sg63 . Logistic regression: standardized coef. & partial correlations (help lstand if installed) . . . . . . . . . . . . . . . . . J. Hilbe 1/97 STB Reprints Vol 6, pages 162--163 command for use after logistic; displays predictor, its coefficient, odds ratio, standardized coefficient, partial correlation, and p-value STB-30 sg50 . . . . . . . . . . . . . . Graphical assessment of linear trend (help lintrend if installed) . . . . . . . . . . . . . . J. M. Garrett STB Reprints Vol 5, pages 152--160 3/96 graphically examines the relationship between the log odds of a binary outcome by categories of an ordinal or interval independent variable STB-33 sg42.1 . . . . . . . . . . . . . . . Extensions to the regpred command (help regpred2 if installed) . . . . . . . . . . . . . . . . . M. Over 9/96 STB Reprints Vol 6, pages 117--121 adds four additional options to regpred including the capability to perform instrumental variable estimation STB-26 sg42 . . Plotting predicted values from linear & logistic regr. models (help regpred and logpred if installed) . . . . . . . . . J. Garrett STB Reprints Vol 5, pages 111--116  $7/95$ calculate and plot predicted values and 95 percent confidence intervals of the predictions for one predictor holding constant the other predictors (remaining output omitted)

Actually, you can type lookup logistic, class(stb) or you can type lookup logistic, stb; typing just stb is a synonym for class(stb). For the new FAQs, however, you must type class(faq) if you wish to restrict the listing.

#### **Updates**

When you install the official updates from the STB, the lookup database is also updated. All STB inserts up to and including the previous issue are indexed along with all current FAQs.

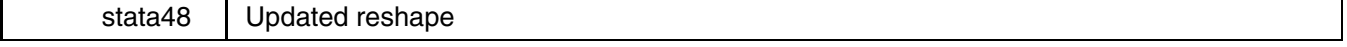

William Gould, Stata Corporation, wgould@stata.com

Below is all-new documentation on the all-new reshape command which has all-new syntax. Before you panic, we hasten to add that the new reshape command understands the old command's syntax without you specifying version numbers or anything else. It just works, both the old way and the new.

The new reshape command has a number of improvements:

- 1. The syntax is easier to specify and you need specify less.
- 2. The syntax allows variable names to be suffixed with numbers—as did the old—and it allows numbers to appear in the middle of variable names, such as inc80m and inc81m. It allows groups to be indicated by characters as well as numbers, such as incm and incf for income of males and females or even minc and finc.
- 3. The command provides better diagnostics when there are problems—including a new reshape error command for use when the data have problems. reshape error lists the problem observations.
- 4. The command checks assumptions about the data more carefully so that if there are problems, you are told ahead of time rather than after you obtain an unexpected result.
- 5. The code is structured so that the conversion process requires less free memory.
- 6. The problem reshape had with allowing only 10 constant-within-group variables is fixed.
- 7. All the improvements Weesie (1997) incorporated into his reshape2 command have been included in the new reshape.

#### **Basic syntax**

```
reshape wide varnames, i(varlist)
-
 j(varname -

values) other options
   reshape long varnames, i(varlist)
-
 j(varname -

values) other options
   reshape wide
   reshape long
   reshape error
where values is \#|\mathscr{H}| \neq ||\mathscr{H}||... and other options is string atul (chars) and both are seldom specified.
```
# **Advanced syntax**

```
reshape i varlist
reshape j varname [#[-#] [#[-#] ...]] [, <u>s</u>tring]
reshape xij fvarnames -
, atwl(chars)
                                  a shekarar 1980 haqida qayta tashkil qayta tashkil ma'lumot qayta tashkil qayta tashkil qayta tashkil qayta ta
reshape xi [varlist]
reshape query
reshapereshape wide
reshape long
reshape error
reshape clear
```
where *fvarnames* are either *varnames*, *varnames* with @ characters, or a mix of the two. The @ character denotes where the *#* (j) suffix appears.

#### **Description of basic syntax**

Think of the data as a collection of observations  $X_{ij}$ . One such collection might be:

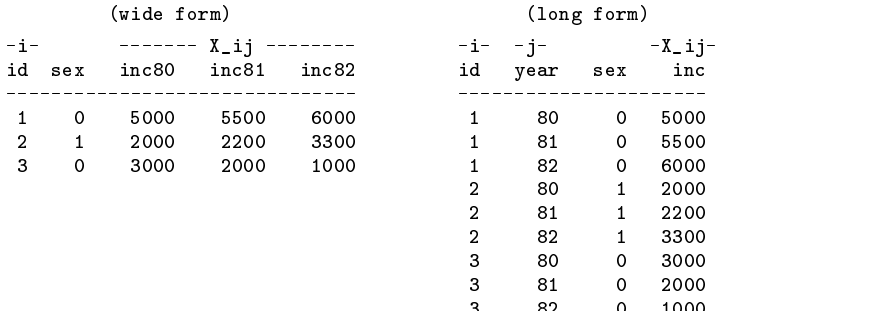

reshape converts data from one form to the other:

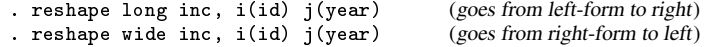

In this example one observation is, at least logically speaking,

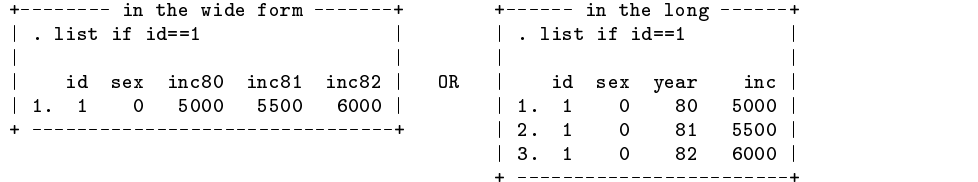

and you want to think of this single "observation" as  $X_{ij}$ .

The  $i$  variable denotes the logical observation and is often called the group identifier.  $i$  is variable id in our data.

j denotes the subobservation and so is often called the subgroup or within-group identifier. j is year in our data, or at least, variable year when the data is in the long form. There is no  $j$  variable in the wide form. Instead, the inc variable is suffixed with the values of j, forming inc80, inc81, and inc82.

That leaves only the variable sex, which we did not specify when we typed

. reshape long inc, i(id) j(year)

or

```
. reshape wide inc, i(id) j(year)
```
Since sex is not specified, sex is assumed to be constant within  $i$  and reshape verifies that assumption before converting the data.

Here is an example with two  $X_{ij}$  variables with the data in wide form:

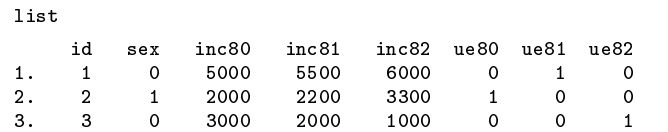

To convert this into the long form, we type

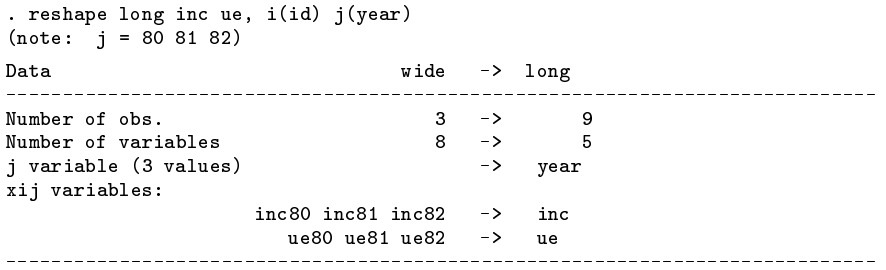

Note that there is no variable named year in our original, wide dataset. year will be a new variable in our long dataset. After conversion, we have

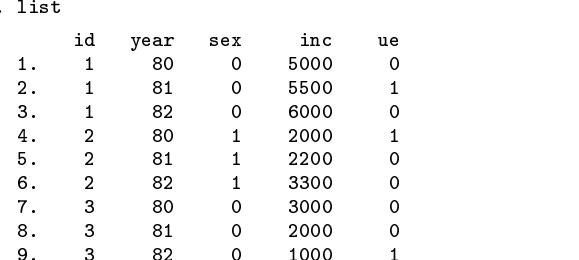

Similarly, if we took this dataset and typed

```
. reshape wide inc ue, i(id) j(year)
(note: j = 80 81 82)Data wide -> long
                                               ________________
Number of obs. 9 -> 3
Number of variables 5 \rightarrowj variable (3 values) year -> (dropped)
                                \rightarrowxij variables:
                               \rightarrowinc 80 inc81 inc82incue -> ue80 ue81 ue82
```
we would be right back to our original data,

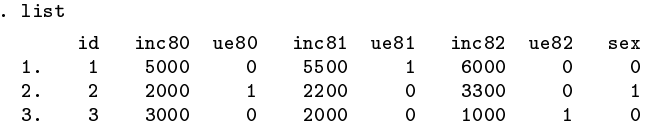

except for variable order.

Converting from wide to long creates the  $j$  (year) variable. Converting from long to wide drops the  $j$  (year) variable.

# **Mistakes**

The following wide data contain a mistake:

```
. list
                    inc80
                             inc81
                                      inc82id
             sex
  2.2000
                              2200
                                       3300
        \overline{2}\overline{1}3.\mathbf{3}\mathbf 03000
                              2000
                                       1000
. reshape long inc, i(id) j(year)
(note: j = 80 81 82)
i=id does not uniquely identify the observations;
there are multiple observations with the same value of id.
Type "reshape error" for a listing of the problem observations.
r(9);
```
The *i* variable must be unique when the data are in the wide form; we said  $i(id)$  yet we have two observations for  $id = 2$ . Is person 2 a male or female?

Spotting the error in this small dataset is easy. Regardless of the size of the data, reshape error will assist us in spotting the problem. reshape error will provide assistance whenever the original error message says "type reshape error for a listing of the problem observations".

```
. reshape error
(note: j = 80 81 82)
i (id) indicates the top-level grouping such as subject id.
The data are currently in the wide form; there should be a single
observation per i.
2 out of 4 observations have duplicate i values:
  \mathcal{D}\overline{2}(data now sorted by id)
```
It is not a mistake when the i variable is repeated in long data, but the following long data have a similar kind of mistake:

```
id year sex increase in the sex in the sex in the sex in the sex in the sex in the sex in the sex in the sex i
  1.80
                              \Omega5000
           \overline{1}\overline{1}\mathbf{1}\overline{2}80
                              \mathbf{1}2000
           \mathcal{L}6.\overline{2}82
                                      3300
                              \mathbf{1}9. 3 82 0 1000
                              \Omega. reshape wide inc, i(id) j(year)
(note: j = 80 81 82)
year not unique within id;
there are multiple observations at the same year within id.
Type "reshape error" for a listing of the problem observations.
r(9);
```
In the long form,  $i$  (id) does not have to be unique, but j(year) must be unique within  $i$  (); otherwise, what is the value of inc in 1981 for  $id = 1$ ? As before, reshape error will assist in finding the problem:

```
. reshape error
(note: j = 80 81 82)
i (id) indicates the top-level grouping such as subject id.
j (year) indicates the subgrouping such as time.
The data are in the long form; j should be unique within i.
There are multiple observations on the same year within id.
The following 2 out of 10 observations have repeated year values:
       id year
 9. 3 82
       \mathbf{B}(data now sorted by id year)
```
Finally, consider the following (long) data which has no mistake in it:

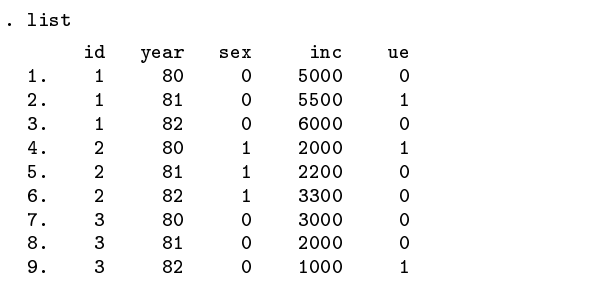

What if we forget to specify ue, a variable that varies within  $i$ ?

```
. reshape wide inc, i(id) j(year)
(note: j = 80 81 82)ue not constant within id
Type "reshape error" for a listing of the problem observations.
r(9);
```
In this case reshape observed that ue was not constant within  $i$  and so could not restructure the data so that there were single observations on i. Of course, we should have typed reshape wide incue, i(id)  $j(year)$ . We could type reshape error if the problem were not obvious.

In summary, there are three cases in which reshape will refuse to convert the data:

- 1. the data are in the wide form and  $i$  is not unique;
- 2. the data are in the long form and  $j$  is not unique within  $i$ ;
- 3. the data are in the long form and an unmentioned variable is not constant within  $i$ .

# **Other mistakes**

There are obviously other mistakes one might make but in such situations reshape will probably convert the data and produce a surprising result because there is no way of knowing this is not what you intend.

For instance, consider the following wide data where we forget to mention that variable ue varies within id:

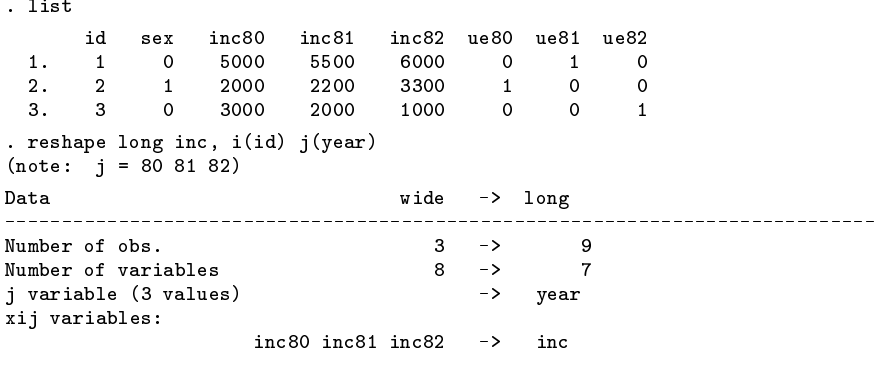

reshape does not complain but here is the result:

. list

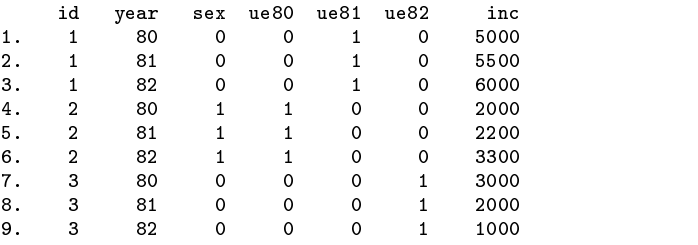

We did not state that ue varied within i and so the variables ue80, ue81, and ue82 were left as-is. There is no real problem here because no information has been lost. In fact, this may be the result we wanted.

Probably, however, we simply forgot to include ue among the  $X_{ij}$  variables. If you obtain an unanticipated result here is how to undo it:

If you typed 'reshape long :::' to produce it, type reshape wide (without arguments) to undo it.

If you typed 'reshape wide :::' to produce it, type reshape long (without arguments) to undo it.

So we can type reshape wide to get back to our original data and then type the reshape long command we intended: reshape long inc ue, i(id) j(year).

## **reshape long and reshape wide without arguments**

Whenever you type a reshape long or reshape wide command with arguments, reshape remembers it. Thus you might

```
. reshape long inc ue, i(id) j(year)
```
and work with the data like that. You could then type

. reshape wide

to convert it back to the wide form. You might do some more work. You could type

. reshape long

to convert it back to the long form. If you save the data, you can even continue using reshape wide and reshape long without arguments the next day.

Be a little careful, however. If you create new  $X_{ij}$  variables, you must tell reshape about them by typing out the full reshape command, although no real damage will be done if you forget. If you are converting from long to wide, reshape itself will catch your error and refuse to do the conversion. If you are converting from wide to long, reshape will convert the data, but the result will be surprising (remember what happened when we forget to mention variable ue and ended up with ue80, ue81, and ue82 in our long data). You can 'reshape long' to undo it and then try again.

# **Missing variables**

When converting data from the wide to the long forms, reshape does not demand that all the variables exist. Missing variables are treated like variables with missing observations. For instance, consider

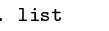

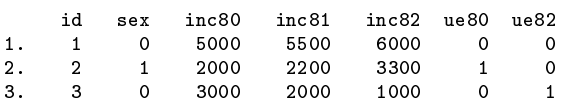

Note that variable ue81 is missing. We can still type

```
. reshape long inc ue, i(id) j(year)
(note: j = 80 81 82)(note: ue81 not found)
                           wide \rightarrow long
Data
                                             . _ _ _ _ _ _ _ _ _ _ _
Number of variables 7 -> 5
                              \overline{7}\rightarrowj variable (3 values) -> year
xij variables:
                 inc80 inc81 inc82 -> inc
                  ue80 ue81 ue82 -> ue
```
The result is

. list, nodisplay

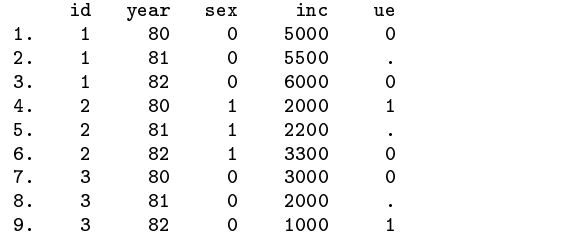

Were we to reshape these data back to the wide form by typing reshape wide incue,  $i(id)$  j(year), the variable ue81 would be created and it would contain all missing values.

#### **Advanced issues with basic syntax: i()**

The syntax is

reshape ..., i(*i variable*) ... :::, i(*i variable*) ::: or reshape :::, i(*i variables*) :::

Typically i is one variable—such as subject id—but it could be multiple variables such as hospital id and hospital's patient id.

Examples include

reshape :::, i(id) resemble :::, resemble :::, in pide in pide in the set of the pide of the set of the pide of the set of the set

# **Advanced issues with basic syntax: j()**

The syntax is

 $r$ eshape  $, \ldots, j(j\text{ variable})$ or reshape ..., ... j(*j\_variable j\_values*) ... The second syntax defines the  $i$  variable and its values. When you leave the values unspecified, reshape works them out for itself.

reshape never makes a mistake when the data is in long form—when you type reshape wide. The values can easily be obtained by tabulating the existing  $j$  variable.

reshape can make a mistake when your data is in the wide form—when you type reshape long—if you have named your variables poorly. Pretend you have the variables inc80, inc81, and inc82, recording income in each of the indicated years, and you have a variable named inc2, which is not income but when the area was reincorporated. You type

. reshape long inc, i(id) j(year)

reshape would see the variables inc2, inc80, inc81, and inc82 and decide that there are four groups:  $j = 2$ , 80, 81, and 82. The best way to address such problems is to name your variables appropriately. The date of reincorporation would be better named something other than inc followed by a number; reinc would be a good name.

Alternatively, you can keep the name and specify the  $j$  values. To perform the reshape, you would type

```
. reshape long inc, i(id) j(year 80-82)
```
or

```
. reshape long inc, i(id) j(year 80 81 82)
```
The dash notation for ranges can be mixed with individual numbers. reshape would understand <sup>80</sup> 82-87 <sup>89</sup> 91-95.

At the other extreme, you can omit the  $j()$  option altogether. If you do, reshape long will name the j variable  $-j$  and reshape wide will assume the variable is named j.

## **Advanced issues with basic syntax: X ij**

When specifying the variable names you may include  $\&$  characters to indicate where the numbers go. For instance, in the following data

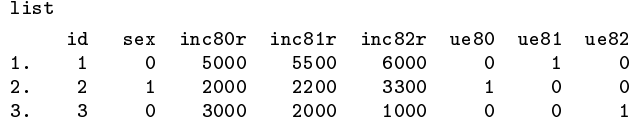

you would type

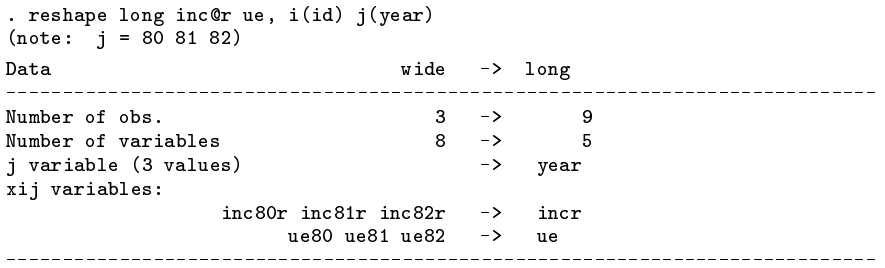

At most one @ character may appear in each name. If no @ character appears, results are as if the @ character appeared at the end of the name. So equivalent to the above is

. reshape long inc@r ue@, i(id) j(year)

Either way, the result of the reshape long will be

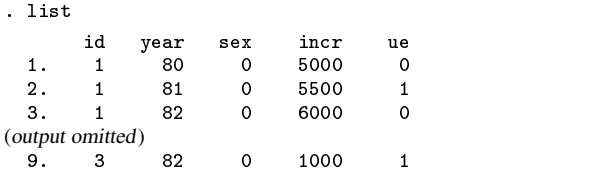

That is, inc@r specifies variables named inc*#*<sup>r</sup> in the wide format and incr in the long.

The @ notation may similarly be used for converting long to wide datasets:

```
. reshape wide inc@r ue, i(id) j(year)
(output omitted)
```
## **Advanced issues with basic syntax: the atwl() option**

Option atwl() is for use when @ characters are also specified:

reshape *varnames with* @, ::: atwl(*chars*)

atwl() stands for at-when-long. When you specify a name such as inc@r or ue@ in the long form, the name becomes incr and ue; the @ character is changed into nothing. atwl() lets you change it into something.

If you specify atwl(X), the long-form names would become  $\text{incXr}$  and  $\text{ueX}$ . If you specified atwl(yr), the long-form names would become incyrr and ueyr.

atwl() is seldom specified.

## **Advanced issues with basic syntax: string identifiers for j()**

The string option allows  $j$  to take on string values:

reshape :::, ::: string

For instance, consider the following wide data on husbands and wives:

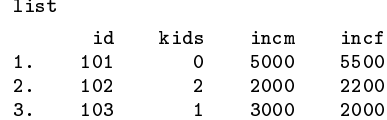

In this data, incm is the income of the man and incf the income of the woman. This data can be reshaped into separate observations for males and females by typing

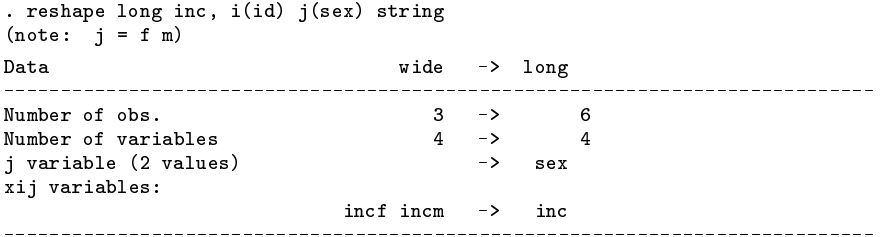

The string option specifies that  $j$  will take on nonnumeric values. The result is

. list id sex kids inc 5000  $\overline{2}$  $5.$  $103$  $\mathbf f$  $\mathbf{1}$ 2000  $\mathbf{m}$ 

sex will be a string variable. Similarly, these data can be converted from long to wide by typing

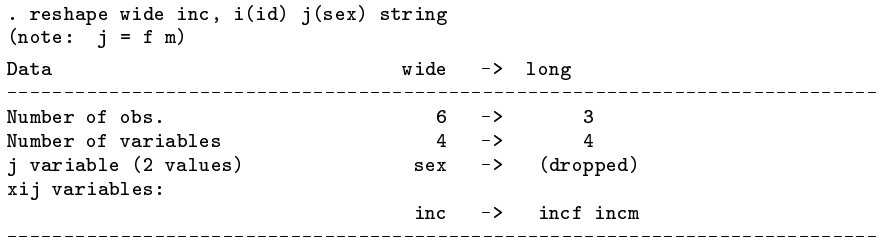

Strings are not limited to being single characters or even of the same length. Had the original data been

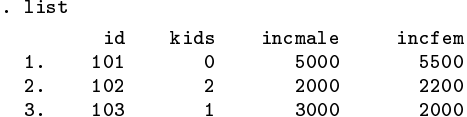

then reshape long inc, i(id) j(sex) string would have resulted in

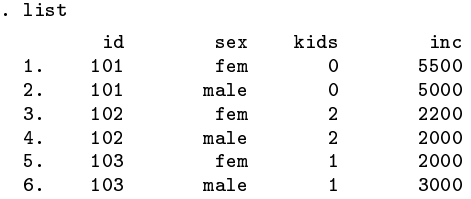

Where the string identifier appears may be specified using the @ notation. In the following wide data, the m and f appear as a prefix rather than a suffix:

. list

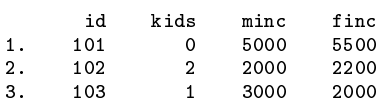

The reshape command is

. reshape long @inc, i(id) j(sex) string (output omitted)

The resulting variable in the long format will be named inc.

Just as with numbers, strings may be placed in the middle. If the variables are named incMome and incFome, the reshape command would be

> . reshape long inc@ome, i(id) j(sex) string (output omitted)

Be careful with string identifiers because it is easy to be surprised by the result. Consider a person with wide data having variables named incm, incf, uem, uef, and agem, agef. To make the data long, the person types

. reshape long inc ue age, i(id) j(sex) string

Along with these variables, the person innocently has the variable agenda. reshape will decide the sexes are <sup>m</sup>, <sup>f</sup>, and nda. This would not happen without the string option if the variables were named inc0, inc1, ue0, ue1, and age0, age1 even with variable agenda present in the data.

#### **Advanced issues with basic syntax: second-level nesting**

You have data from a household survey of the income of husbands and wives. There are four ways these data might be organized.

They might be organized in the long-long form

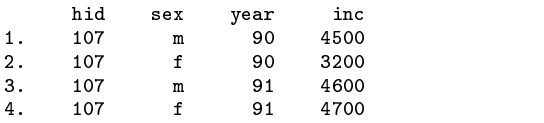

or in the long-year wide-sex form

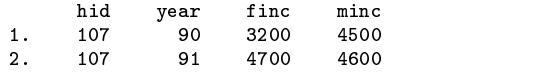

or in the wide-year long-sex form

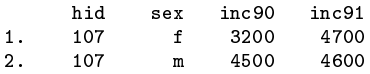

or the wide-wide form

hid finc90 minc90 finc91 minc91  $1.$ 

reshape can convert any of these forms to any other. Converting all the way from the long-long form to the wide-wide form (or from the wide-wide form to the long-long) requires two reshape commands.

Starting in the wide-wide form, we can convert to (say) the long-year wide-sex form by typing

. reshape wide @inc, i(hid year) j(sex) string

This in turn can be converted to the wide-wide form by typing

. reshape wide minc finc, i(hid) j(year)

We can go back from the wide-wide to the long-long by repeating the two steps in reverse order:

. reshape long minc finc, i(hid) j(year) . reshape long @inc, i(hid year) j(sex) string

Pairs of reshape commands can result in remarkable dataset transformations. For instance, you can convert

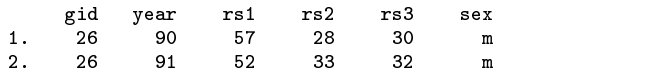

into

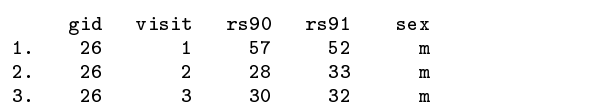

by typing

. reshape long rs, id(gid year) j(visit) . reshape wide rs, id(gid visit) j(year)

# **Description of advanced syntax**

The advanced syntax is simply a different way of specifying the reshape command and it has one seldom-used feature providing a little extra control. Rather than typing a single reshape command to describe the data and perform the conversion, such as

. reshape long inc, i(id) j(year)

you type a sequence of reshape commands. The initial commands describe the data and the last performs the conversion:

```
. reshape i id
. reshape j year
. reshape xij inc
. reshape long
```
reshape <sup>i</sup> corresponds to i() in the basic syntax.

reshape <sup>j</sup> corresponds to j() in the basic syntax.

reshape xij corresponds to the variables specified in the basic syntax.

In addition, there is one more specification which has no counterpart in the basic syntax:

#### reshape xi *varlist*

In the basic syntax, all unspecified variables are assumed to be constant within  $i$ . The advanced syntax works the same way unless you specify the reshape xi command. reshape xi names the constant-within-i variables. If you specify reshape xi, then any variables that are not explicitly specified are dropped from the data during the conversion.

As a practical matter, it would probably be better if you explicitly dropped the unwanted variables before conversion. For instance, imagine the data have variables inc80, inc81, inc82, sex, age, and age2 and that you no longer want the age2 variable. You could specify

. reshape xi sex age

or you could

. drop age2

and leave reshape xi unspecified. reshape xi does have one minor advantage: It saves reshape from going to the work of determining which variables are unspecified. This saves a relatively small amount of computer time.

Another advanced-syntax feature is reshape query—equivalent to typing reshape by itself. reshape query presents a report on what has been defined:

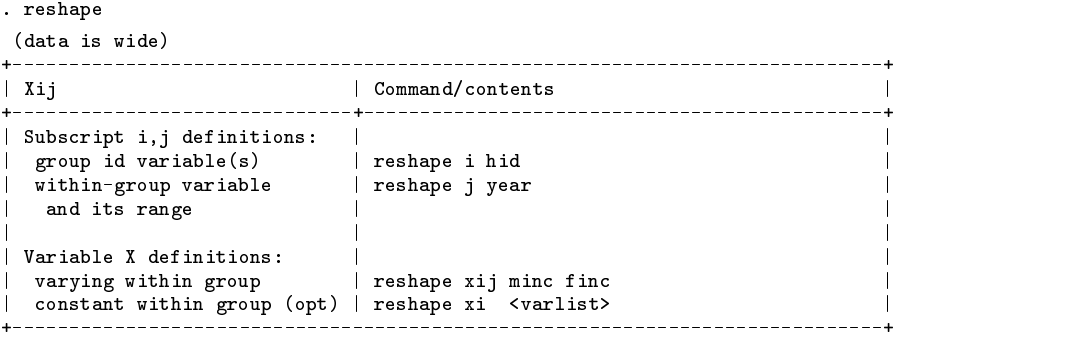

Optionally type "reshape xi" to define variables that are constant within i. Type "reshape long" to convert the data to long form.

reshape <sup>i</sup>, reshape <sup>j</sup>, reshape xij, andreshape xi specifications may be given in any order and may be regiven to change or correct what has been specified.

Finally, reshape clear clears the definitions. Remember that reshape definitions are stored with the dataset when you save it. reshape clear provides a way to erase the definitions if you do not want this.

The basic syntax of reshape is implemented in terms of the advanced syntax. That means you can mix basic and advanced syntaxes.

#### **Comparison with prior version of reshape**

The syntax of the prior version of reshape was

reshape cons *varname* -*varname* :::

reshape groups  $groupvar$  # $[-#]$   $[#]-#]$  ...

reshape vars *varname* -*varname* :::

reshape query

reshape wide

reshape long

You may continue to use the old syntax; the new reshape understands that. The new syntax is, however, better.

Here is the mapping between old and new syntax:

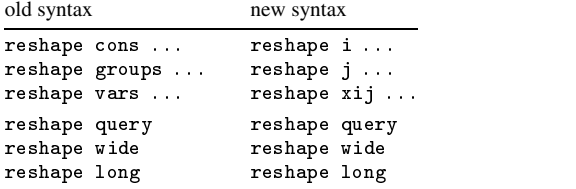

In the old reshape cons command you specified the identification variables and any variables that were constant within group. The new way to do that is

reshape <sup>i</sup> *identification variables*

reshape xi *constant within group variables*

and then, it would better if you left the *constant within group variables* unspecified because the new reshape can figure that out for itself. If you specify the list, you are likely to forget a variable or two.

In addition, the old reshape cons command was limited to 10 variables. The new reshape <sup>i</sup> is also limited to 10 variables, but the constraint does not matter because it will certainly not take that many variables to identify the groups and the constant-withingroup variables are specified either with the reshape xi command or left unspecified. There is now no limit as to the number of constant-within-group variables (explicitly specified or implied).

The new reshape uses less memory and is slightly faster once it gets going; it spends more time thinking about what it is going to do, however. The new reshape has better error checking—especially for data problems such as nonunique id variables that might otherwise go undiscovered. All those advantages accrue whether you use the old or new syntax.

# **Acknowledgment**

We would like to thank Jeroen Weesie of Utrecht University for his reshape2 command (Weesie 1997), the ideas of which were incorporated into this version of reshape.

#### **Saved results**

So that reshape long and reshape wide can be given without arguments, reshape stores the following characteristics with the data:

dta[ReS ver] v.1 if old-syntax commands were used v.2 if new-syntax commands were used  $-\text{d} \text{ta}[Res_i]$  i variable name(s)<br> $-\text{d} \text{ta}[Res_i]$  i variable name  $j$  variable name  $dt$ a $[Res_j v]$  j values if specified  $-\text{d} \text{ta}[{\text{Re}} S \cdot X \text{ i}]$   $X_i j$  variable name(s)  $X_i$  variable name(s) i  $X_i$  variable name(s) if specified dta[ReS\_atwl] atwl() value if specified<br>dta[ReS\_str] 1 if option string specifi 1 if option string specified; otherwise 0.

#### **References**

Weesie, J. 1997. dm48: An enhancement of reshape. Stata Technical Bulletin 38: 2–4.

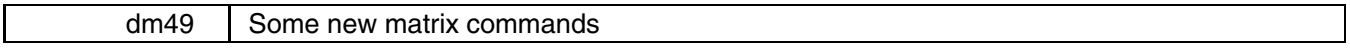

Jeroen Weesie, Utrecht University, Netherlands, weesie@weesie.fsw.ruu.nl

This insert describes a collection of new matrix commands for Stata. Most of these commands operate on "explicit" Stata matrix objects. In my work, I frequently encounter situations in which I want to know some "linear algebra" property of a collection of variables. For example, "What is the matrix rank of these variables?" We might also ask "How many linear relationships exist between these variables and what are they?" Forming a matrix with mkmat is laborious and only possible with small datasets. Thus, I wrote additional "interface" programs that operate on "implicit matrices" formed by variables and row selection with standard if and in syntax.

In this insert, I do not seek to explicate linear algebra concepts, numerical linear algebra, and the applications of linear algebra in statistics. Rather, the reader should refer to the references.

Finally, I stayed away from implementing one of the most curious omissions in Stata: A linear equation solver. Stata's high-level interpreted language is simply too slow.

#### **Contents**

The matrix-oriented programs provided with this insert include (see help for matfunc for interactive help):

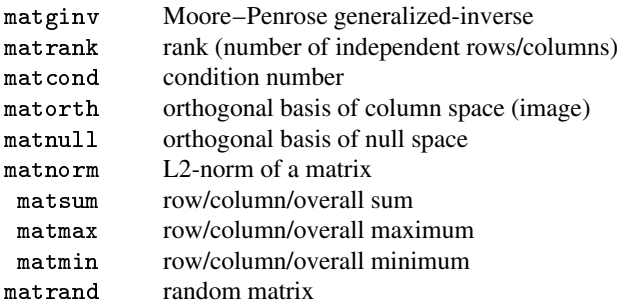

The variable-oriented programs provided with this insert include (see help for varfunc for interactive help):

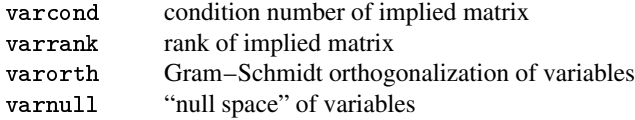

The matrix-oriented commands share a number of features:

- 1. They accept valid matrix expressions such as the name of a matrix, the sum of two matrices, the inverse of a matrix, and so on. Note that Stata currently does not support more general matrix expressions such as  $inv(X'X)$ .
- 2. If names for output are not specified, the output is displayed.

#### **Matrix functions based on the singular value decomposition**

matginv *matname* |, ginv(*name\_matrix*) <u>r</u>ank(*name\_scalar*) <u>t</u>ol(#) <u>d</u>isplay <u>f</u>ormat(*fmt*) | the contract of the contract of the contract of the contract of the contract of the contract of the contract of

returns the Moore–Penrose (MP) inverse of the *matname* in a matrix named in ginv. The scalar named in rank returns the rank of *matname*. If A is a  $(n \times m)$  matrix, its MP-inverse B is  $(m \times n)$ , and is the unique solution of 1)  $ABA = A$ , 2)  $BAB = B$ , and 3) AB and BA are orthogonal projections. If A is square and regular, the MP-inverse is the ordinary matrix inverse. If A is square and singular, Stata's matrix function syminv() returns a g-inverse, which is a different kind of generalized matrix inverse. The row (column) names of the MP-inverse are the column (row) names of *matname*. See Campbell and Meyer (1979) for details on the applications of g-inverse in statistics, difference equations, and so on.

matcond *matname* -, cond(*name scalar*) display format(*fmt*)

returns the condition number (ratio of largest and smallest singular value) of a matrix in the scalar named in cond.

a shekarar 1980 haqida qayta tashkil qayta tashkil ma'lumot qayta tashkil qayta tashkil qayta tashkil qayta ta

```
matrank matname -
, rank(name scalar) display tol(#) format(fmt)
```
returns the rank (number of independent rows or columns) of a matrix in the scalar named in rank.

```
matorth matname [, <u>o</u>rth(name_matrix) <u>r</u>ank(name_scalar) display tol(#) format(fmt)]
                                                                                                                                                      a shekarar 1980 haqida qayta tashkil qayta tashkil ma'lumot qayta tashkil qayta tashkil qayta tashkil qayta ta
```
returns an orthogonal basis of the column space (image) of a matrix in the matrix named in orth, and the rank of the matrix in the scalar named in rank.

matnull *matname*  $\left[$ , <u>n</u>ull(*name\_matrix*) <u>r</u>ank(*name\_scalar*) <u>d</u>isplay tol(#) format(*fmt*)] a shekarar 1980 haqida qayta tashkil qayta tashkil ma'lumot qayta tashkil qayta tashkil qayta tashkil qayta ta

returns an orthogonal basis of the null space of a matrix in the matrix named in null, and the rank of the matrix in the scalar named in rank.

# **Other matrix functions**

```
matnorm matname |, <u>n</u>orm(name_scalar) <u>d</u>isplay <u>f</u>ormat(fmt) |
```
returns the L2-norm of a matrix in the scalar named in norm.

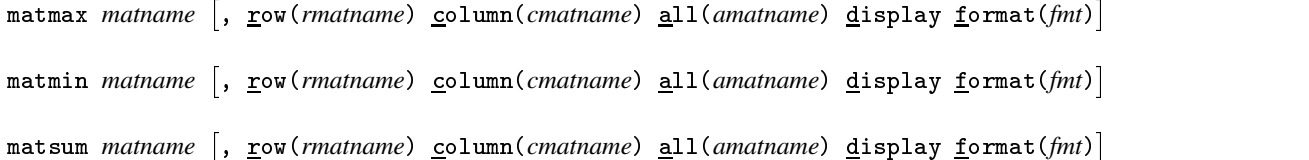

compute and/or display the row-wise, column-wise and over-all maximum, minimum, and sum over the elements of a matrix. More than one operator may be specified simultaneously and the result of each applied operator is placed in the matrix named in the row, column, and all options. These commands default to the column-wise operators.

matrand *n m matname*  $\left[ ,\right. \left\{ \frac{\text{normal}(m \text{var}) \mid \text{uniform}(lo \text{hi}) \mid \text{const}(lo \text{hi}) \right. } \right\}$  display format(*fmt*) 

creates an  $(n \times m)$  matrix (overwriting the named matrix if it already exists) with elements generated independently from

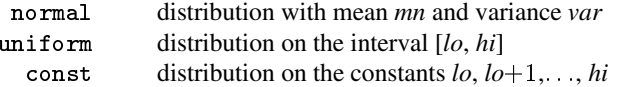

If no distribution is specified, matrand defaults to the  $U(0,1)$  distribution.

#### **Options for matrix-oriented programs**

display specifies that the computed results are displayed. All programs that are described here display the results if output names for matrices (scalars) are not specified.

format(*fmt*) specifies a format (e.g., %10.5f, %10.0g) to display matrix results.

tol(*#*) specifies the tolerance for deciding what singular values are 'really' zero. See below for details. You typically don't have to set this option.

#### **Numerical details**

The main tool used by these programs is the singular value decomposition of the matrix  $A = USV'$ , where U and V are (column) orthonormal and S is diagonal with positive entries. We heavily lean on Stata's singular value decomposition command

(matrix svd). Note that Stata can only compute the "economy" solution, and hence cannot be used directly to obtain the null space of a matrix.

Following Matlab, we compute the rank  $r(A)$  of A as the number of singular values that exceed tol, where

tol <sup>=</sup> max(singular values of A) size(A) eps

where eps is a measure of machine precision.

This is also used in computing the MP-inverse (see below) and the column orthogonalization. The condition number  $c(A)$  of A is

 $c(A) = \max(\text{singular values of } A)/\min(\text{singular values of } A)$ 

If the minimum of the singular values is 0, the condition number is defined as missing.

The MP-inverse of a matrix is computed as  $V * IS * U$ , where IS is a diagonal matrix with the reciprocal of the singular values S, or 0 if the singular values are smaller than to 1 (see above).

#### **Examples**

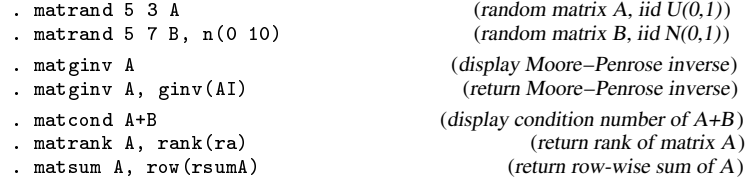

#### **Details on variable-oriented programs**

These programs return linear algebra characteristics of data, i.e., of an "implied matrix" with the variables in a *varlist* as columns, and with the (if/in selected) cases without missing values as the rows. All programs make it easy to append a variable consisting of all 1's to *varlist*.

varcond  $|varlist|$  if  $exp$  in  $range|$   $|weight|$  , cond(*scalar\_name*) cons display format(*fmt*) varrank  $\lceil \varphi \rceil$   $\lceil \varphi \rceil$   $\lceil \varphi \rceil$   $\lceil \varphi \rceil$   $\lceil \varphi \rceil$   $\lceil \varphi \rceil$   $\lceil \varphi \rceil$   $\lceil \varphi \rceil$   $\lceil \varphi \rceil$   $\lceil \varphi \rceil$   $\lceil \varphi \rceil$   $\lceil \varphi \rceil$  $varoint$   $|varlist|$  if  $exp$  in  $range$   $|weight|$ ,  $prefix(str)$  cons norm  $eps(\#)$ the contract of the contract of the contract of the contract of the contract of the contract of the contract of varnull  $\lceil varlist \rceil$  [if  $exp$ ]  $\lceil in \ range \rceil$   $\lceil weight \rceil$  [, <u>n</u>ull(*matrix\_name*) <u>r</u>ank(*scalar\_name*) <u>c</u>ons display format(*fmt*) the contract of the contract of the contract of the contract of the contract of the contract of the contract of

#### **Description**

varcond computes the condition number (ratio of largest to smallest singular values) of the implied matrix.

varrank computes the rank (number of independent columns or rows) of the implied matrix.

varorth computes a series of orthogonal variables that span the same column space as *varlist* by Gram–Schmidt orthogonalization.

varnull computes the "null space" of the implied matrix, i.e., a matrix of coefficients of linear dependencies between the variables.

# **Options**

- cons specifies that a constant variable consisting of 1's should be appended to the *varlist*. In varorth, the constant is prepended to the *varlist*, so that the generated variables are orthogonal to 1.
- display specifies that the computed characteristics should be displayed. Recall that the programs automatically display results if no names for the results are provided.

format(*fmt*) specifies a format (e.g., %10.4f) used to display scalars or matrices.

the contract of the contract of the contract of the contract of the contract of the contract of the contract of

# **Options for varorth**

prefix(*str*) specifies the string prefixed to the variables in *varlist* to obtain the names of orthogonalized variables.

- norm specifies that the returned variables are normalized, i.e., have unit length. The (weighted) covariance matrix of orthonormalized variables is a unity matrix.
- eps(*#*) specifies a tolerance to decide whether a variable is linear dependent on the previous variables in the *varlist*. A more reliable way to obtain the number of linear dependencies is via varrank.

#### **Examples**

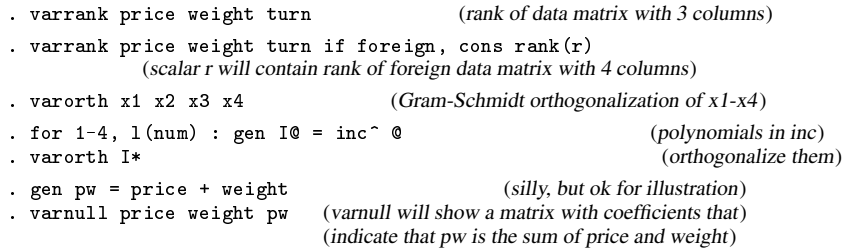

# **Technical details**

The programs varcond, varrank, varorth, and varnull are variable-oriented versions of the matrix-oriented commands matcond, matrank, matorth, and matnull. It is important to understand that the variable-oriented and the matrix-oriented programs use different algorithms. The listed matrix-functions base their results on the singular value decomposition (SVD) of a matrix (using matrix svd). The SVD provides a numerically reliable algorithm for these functions, though slower than algorithms based on, e.g., the QR decomposition. However, the SVD may require much more memory than Stata's matrix modules can cope with. Thus, the variable-oriented versions are provided as low-precision alternatives. If you fear that your data are ill-conditioned, you have enough memory, and the number of cases does not exceed matsize, you should use mkmat to make a matrix from your data and use the matrix programs.

varrank counts the number of nonzero eigenvalues of  $X'X$  (or  $X'WX$  if weights are specified) based on the spectral decomposition (matrix symeigen).

varcond computes the condition number of the variables as the square root of the ratio of the largest to smallest eigenvalues of  $X'X$  (or  $X'WX$ ).

varorth uses Gram–Schmidt orthogonalization rather than the SVD of the set of orthogonal variables.

varnull returns the eigenspace of  $X'X$  (or  $X'WX$ ) associated with zero (or small) eigenvalues, obtained from the spectral decomposition.

#### **References**

Belsey, D. A., E. Kuh, and R. E. Welsch. 1980. Regression Diagnostics. Identifying Influential Data and Sources of Collinearity. New York: John Wiley & Sons.

Campbell, S. L. and C. D. Meyer, Jr. 1979. Generalized Inverses of Linear Transformations. London: Pitman.

Golob, G. H. and C. F. van Loan. 1983. Matrix Computations. Oxford: North Oxford Academic.

The MathWorks. Matlab Reference Manual. V4. Cambridge, MA: The MathWorks, Inc.

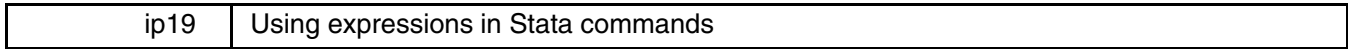

Jeroen Weesie, Utrecht University, Netherlands, weesie@weesie.fsw.ruu.nl

On numerous occasions, I wondered why Stata does not support a list of expressions (e.g., the log-transform of a variable; the sum of variables) in place of a list of variables. Currently, one has to generate "temporary" variables manually. Support for expressions where Stata now permits variables only, was requested a number of times by other Stata users on the Stata discussion list. In this insert, I describe two programs that add support for "expression expansion" in "regular" Stata commands, that is, commands satisfying the syntax

*command* [varlist] [if *exp*] [in range] [, *options*]

Examples of regular commands are the descriptive commands summarize and tab and the single-equation estimation commands regress, logistic, and stcox. Some new commands such as heckman and mvreg do not support equations.

#### **Syntax**

expr is a prefix command that enables expressions in regular commands.

```
expr \begin{bmatrix} , & \text{nodetail} \end{bmatrix}: cmd expression_list \begin{bmatrix} \text{if } exp \end{bmatrix} \begin{bmatrix} \text{in } range \end{bmatrix} \begin{bmatrix} weight \end{bmatrix} \begin{bmatrix} using \text{ filename} \end{bmatrix} \begin{bmatrix} , cmd \text{ options} \end{bmatrix}expr\mathsf{cmd} \lceil, \text{ nodetail} \rceil
```
An *expression list*, is a list of expressions, separated by one or more blanks. Thus, expressions may *not* contain embedded spaces as expr is not smart enough to parse such expressions. In addition, a variable list is interpreted as a list of "atomic" expressions, namely the untransformed existing variables.

Expression expansion is limited to the part of the input string prior to the first comma. Thus expression expansion does not involve options, equations, etc.

expr silently generates variables (of the default type, thus they are of type float if you haven't changed the default type; doing so is very dangerous anyway) named Expr0, Expr1, and so on. Any existing variables that fit the mask Expr are silently dropped. The generated variables are labeled using the defining expressions.

#### **Example**

We illustrate expr with the automobile data distributed with Stata. We want to see summary statistics of the log price and log weight of cars. For comparison, we also include the untransformed variables price and weight:

```
. expr: summ price ln(price) weight ln(weight)
Expression _Expr0 := ln(price)
Expression _Expr1 := ln(weight)
-> summ price _Expr0 weight _Expr1
                                       Mean
                                                  Std. Dev.
                                                                          Min
                                                                                           Max
Variable | Obs Mean Std. Dev. Min Max
                       \frac{1}{2} \frac{1}{2} \frac{74
                                                  2949.496
                                                                         3291
                                                                                        15906
     price | 74 5165.257 205.257.257 205.257 205.257 205.257 205.257 205.257 205.257 205.257 205.257 205.257 205.25
                        74
                                                  3921059
                                                                  8 098947
                                                                                   9 674452
   Expr0
                                 8 640633
   _Expr0 | 74 8.640633 .3921059 8.098947 9.674452
   weight in 1940 and 1940 and 1940 and 1940 and 1940 and 1940 and 1940 and 1940 and 1940 and 1940 and 1940 and 1
                        74
                                                  .2663436
                                                                  7.473069
                                                                                     8.48467
  Expr1
   \blacksquare . The set of \blacksquare
```
Note that expr displays the meanings (defining expressions) of the variables that are defined as expressions.

The command expr can also be used to include transformed variables in linear (linear-form) models. Thus, to include the log price of a car as a predictor of its energy preservation, one can issue the command

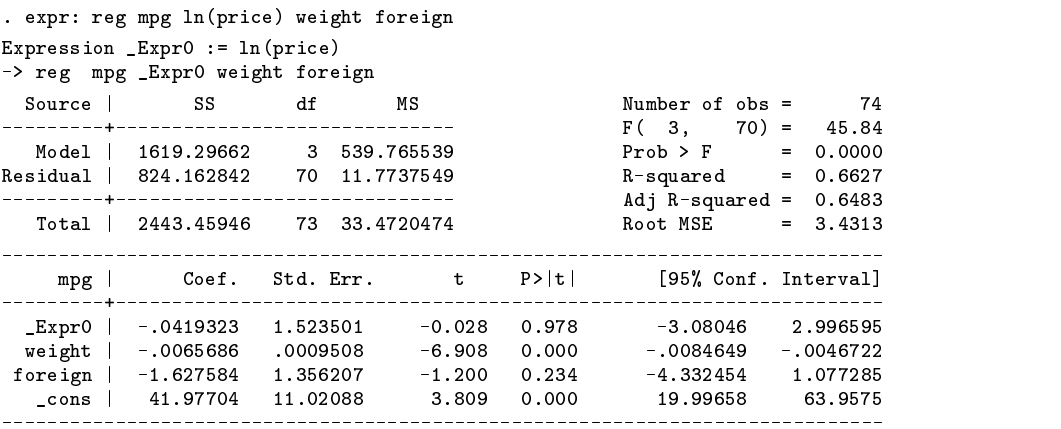

If you use expressions in estimation commands, you may benefit from the more readable output of the parameter estimates that is yielded by the command diest, see Weesie (1996).

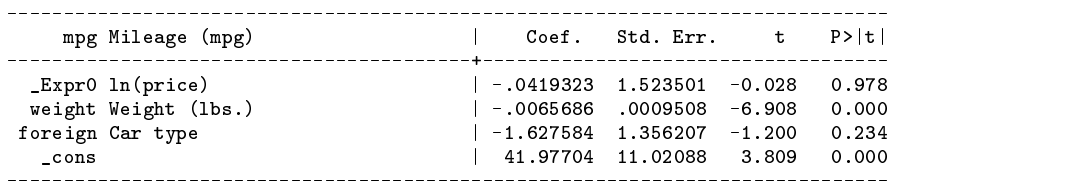

When using expr, one can still use Stata's post-estimation commands such as predict, test, fit, and so on. For instance,

. predict res, res . test \_Expr0  $(1)$   $\text{Expr0} = 0.0$  $F( 1, 70) = 0.00$  $Prob > F = 0.9781$ 

If one wants to use expression expansion interactively for a long series of commands, it may become tedious to type the prefix expr : before all commands. The command exprcmd "switches on" expression expansion in all subsequent commands that are entered interactively. To indicate that expression expansion is on, the command prompt is modified from Stata's period (.) to the string "(expr) .". Thus, the example session shown before could also be entered as

> . exprcmd (expr) . summ price ln(price) weight ln(weight) (expr) . reg mpg ln(price) weight foreign

Since expression expansion is only supported in "regular commands," you may want to suppress expansion in some commands, for example set, recode, and so on. This is achieved simply by prefixing a command with a period (.), for example

(expr) . .set more off

Finally, interrupting a command with the Break key terminates the command, it does *not* terminate expression expansion. To terminate expansion, one should enter the command (.), i.e., a period.

## **References**

Weesie, Jeroen. 1996. sg60: Enhancements for the display of estimation results. Stata Technical Bulletin 33: 12-15.

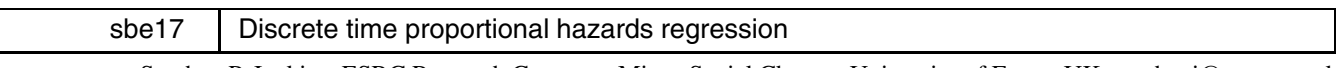

Stephen P. Jenkins, ESRC Research Centre on Micro-Social Change, University of Essex, UK, stephenj@essex.ac.uk

Hazard rate models are widely used to model duration data in a wide range of disciplines, from biostatistics to economics. The aim of this insert is to supplement the portfolio of duration data analysis tools which Stata provides.

pgmhaz estimates, by maximum likelihood, two discrete time (grouped duration data) proportional hazards regression models, one of which incorporates a gamma mixture distribution to summarize unobserved individual heterogeneity (or "frailty"). Covariates may include regressor variables summarizing observed differences between persons (either fixed or time-varying), and variables summarizing the duration dependence of the hazard rate. With a suitable definition of covariates, models with a fully nonparametric specification for duration dependence may be estimated; so too may parametric specifications. pgmhaz thus provides a useful complement to cox and st stcox, weibull and st stweib.

The two models estimated are: (1) the Prentice–Gloeckler (1978) model; and (2) the Prentice–Gloeckler (1978) model incorporating a gamma mixture distribution to summarize unobserved individual heterogeneity, as proposed by Meyer (1990). These are referred to as Model 1 and Model 2 respectively below. My exposition of the models draws heavily on that of Stewart (1996).

#### **The models**

Suppose there are individuals  $i = 1, \ldots, n$ , who each enter a state (e.g. unemployment) at time  $t = 0$ . The instantaneous hazard rate function for person i at time  $t > 0$  is assumed to take the proportional hazards form

$$
\lambda_{it} = \lambda_0(t) \exp(X_{it}'\beta) \tag{1}
$$

where  $\lambda_0(t)$  is the baseline hazard function,  $\beta$  is a vector of parameters to be estimated, and  $X_{it}$  is a vector of covariates summarizing observed differences between individuals at t. Let  $X_{it}$  represent the path of the covariate vector between time 0 and time t.

The underlying continuous durations are only observed in disjoint time intervals  $[0 = a_0, a_1), [a_1, a_2), [a_2, a_3), \ldots, [a_{k-1}, a_k]$  $a_k = \infty$ ). (Alternatively durations are intrinsically discrete.) Assume that any time-dependent covariates only vary between duration intervals but not within them, i.e. they follow a piece-wise constant (step function) path over time. Thus, letting  $a_t = t$ ,  $X_{it}$  is constant within each duration interval  $[a_{t-1}, a_t]$ .

The continuous-time survivor function is given by

$$
S(t; \mathbf{X}_{it}) = \exp\left[-\sum_{j=a_1}^{a_t} \exp[X'_{ij}\beta + \gamma_j]\right], \text{ where } \gamma_j \equiv \log \int_{a_{j-1}}^{a_j} \lambda_0(\tau) d\tau \tag{2}
$$

If there are no time-varying covariates ( $X_{it} \equiv X_i$ , for all t), (2) simplifies to

$$
S(t; X_i) = \exp\left\{-\exp\left[X_i\beta + \log(H_t)\right]\right\} \tag{3}
$$

where  $H_t \equiv \int_0^t \lambda_0(\tau) d\tau$  is the integrated baseline hazard at t.

The probability of exit in the  $j$ th interval for person  $i$  is

$$
\Pr\{T \in [a_{j-1}, a_j)\} = S(a_{j-1}; \mathbf{X}_{ij-1}) - S(a_j; \mathbf{X}_{ij})
$$

and the survivor function at the start of the  $j$ th interval is

$$
\Pr\{T \ge a_{j-1}\} = S(a_{j-1}; \mathbf{X}_{ij-1})
$$

The hazard of exit in the  $j$ th interval is thus given by

$$
h_j(X_{it}) \equiv \Pr\{T \in [a_{j-1}, a_j) \mid T \ge a_{j-1}\} = 1 - [S(a_j; \mathbf{X}_{ij})/S(a_{j-1}; \mathbf{X}_{ij-1})]
$$

If there are no time-varying covariates, the discrete-time survivor function has exactly the same form as (3):

$$
S(a_j; X_i) = \exp\{-\exp[X_i'\beta + \delta_j]\}\text{ where }\delta_j = \log(H_{a_j})\text{ for }j = 1,\ldots,k
$$

To simplify, let us now suppose that all intervals are of unit length (e.g. a week, or a month), so the recorded duration for each person *i* corresponds to the interval  $[t_i - 1, t_i]$ . Persons are also recorded as either having left the state during the interval, or as still remaining in the state. The former group, contributing completed spell data, are identified using the censoring indicator  $c_i = 1$ . For the latter group, contributing right-censored spell data,  $c_i = 0$ . Observe that the number of intervals comprising a censored spell is defined here to include the last interval within which the person is observed.

The sample log-likelihood can be written

$$
\log L(\beta, \delta) = \sum_{i=1}^{n} \left\{c_i \log[S(t_i - 1; \mathbf{X}_{it_i-1}) - S(t_i; \mathbf{X}_{it_i})] - (1 - c_i) \log S(t_i; \mathbf{X}_{it_i})\right\}
$$

This expression can be rewritten in terms of the hazard function as

$$
\log L = \sum_{i=1}^{n} \left\{ c_i \log \left\{ h_{t_i}(X_{it_i}) \prod_{s=1}^{t_i-1} [1 - h_s(X_{is})] \right\} + (1 - c_i) \log \left\{ \prod_{s=1}^{t_i} [1 - h_s(X_{is})] \right\} \right\}
$$

where the discrete-time hazard in the  $j$ th interval is

$$
h_j(X_{ij}) = 1 - \exp[-\exp(X_{ij}'\beta + \gamma_j)]
$$

This specification allows for a fully nonparametric baseline hazard with a separate parameter,  $\gamma_i$ , for each duration interval, which can be interpreted as the logarithm of the integral of the baseline hazard over the relevant interval. Alternatively, the sequence of the  $\gamma_i$  may be described by some semiparametric or parametric function.

If one defines an indicator variable  $y_{it} = 1$  if person i exits the state during the interval  $[t - 1, t)$ ,  $y_{it} = 0$  otherwise, then the log likelihood can be rewritten in sequential binary response form:

$$
\log L = \sum_{i=1}^{n} \sum_{j=1}^{t_i} \{y_{ij} \log h_j(X_{ij}) + (1 - y_{ij}) \log[1 - h_j(X_{ij})]\}
$$

This is the version of the Model 1 log likelihood which is estimated by pgmhaz.

Model 2 incorporates a gamma-distributed random variable to describe unobserved heterogeneity between individuals. For a discussion of, and comparison with, other types of mixed proportional hazards models, see Stewart (1996).

The instantaneous hazard rate is now specified as  $(cf. (1))$ 

$$
\lambda_{it} = \lambda_0(t)\varepsilon_i \exp(X_{it}) = \lambda_0(t) \exp[X_{it} + \log(\varepsilon_i)]
$$

where  $\varepsilon_i$  is a gamma-distributed random variate with unit mean and variance  $\sigma^2 \equiv v$ , and the corresponding discrete-time hazard function is now

$$
h_j(X_{ij}) = 1 - \exp\{-\exp[X'_{ij}\beta + \gamma_j + \log(\varepsilon_i)]\}.
$$

Conveniently, the survivor function for the augmented model has a closed form expression (see Meyer 1990 or Dolton and van der Klaauw 1995, for details), and hence so too does the log likelihood function.

The Model 2 log likelihood function is

$$
\log L = \sum_{i=1}^{n} \log \{(1 - c_i)A_i + c_i B_i\}
$$

where

$$
A_i = \left[1 + v \sum_{j=1}^{t_i} \exp\left[X'_{ij}\beta + \theta(j)\right]\right]^{-(1/v)}
$$
  

$$
B_i = \left\{ \left[1 + v \sum_{j=1}^{t_i - 1} \exp\left[X'_{ij}\beta + \theta(j)\right]\right]^{-(1/v)} - A_i, \text{ if } t_i > 1
$$
  

$$
1 - A_i, \text{ if } t_i = 1
$$

and  $\theta(j)$  is a function describing duration dependence in the hazard rate, including the nonparametric baseline hazard specification  $(\gamma_i)$ . The functional form for  $\theta(j)$  is chosen by the user and specified by defining appropriate covariates—see below. Model 1's log likelihood function is the limiting case as  $v \to 0$ .

For suitably organized data, the log likelihood function for Model 1 is the same as the log likelihood for a generalized linear model of the binomial family with complementary log-log link: see Allison (1982) or Jenkins (1995). Model 1 is estimated by maximum likelihood using Stata's glm command. Model 2 is estimated using Stata's ml deriv0 command, with starting values taken from Model 1's estimates. Given the potential fragility of models incorporating unobserved heterogeneity, estimates for both models are always reported.

#### **Syntax**

The syntax of pgmhaz is

```
pgmhaz covariates -
if exp -
in range , id(idvar) dead(deadvar) seq(seqvar)
      -
lnvar0(#) eform level(#) nolog trace nocons
```
# **Options**

lnvar0(#) specifies the value for  $\ln(v)$  which is used as the starting value in the maximization. The default is  $-1$  (i.e.  $v \approx 0.37$ ).

e form reports coefficients transformed to relative risk format, i.e.  $\exp(\beta)$  rather than  $\beta$ . Standard errors and confidence intervals are similarly transformed. eform may be specified at estimation or when redisplaying results.

level(*#*) specifies the significance level, in percent, for confidence intervals of the parameters.

nolog suppresses the iteration logs.

trace reports the current value of the estimated parameters of Model 2 at each iteration; see [R] **maximize**.

nocons specifies no intercept term in the index function  $X'_{ij}\beta$ .

Saved results include the global macros set by ml post, plus <sup>S</sup> <sup>1</sup> which contains the Model 2 log likelihood value at maximum, and <sup>S</sup> <sup>2</sup> which contains the Model 1 log likelihood value at maximum.

Estimated coefficients and standard errors may be accessed in the usual way: see [U] **20.5 Accessing coefficients** and [R] **matrix get**.

#### **Data organization and mandatory variables**

The dataset must be organized before estimation so that, for each person, there are as many data rows as there are time intervals at risk of the event occurring for each person. Given the definitions above, this means  $t_i$  rows for each person  $i = 1, \ldots, n$ . In effect an unbalanced panel data set-up is required. This data organization is closely related to that required for estimation of Cox regression models with time-varying covariates. expand is useful for putting the data in this form: see [R] **expand**, and the example below. Also see the "data step" discussion in Jenkins (1995).

Three variables must be defined by the user:

id(*idvar*) specifies the variable uniquely identifying each person, *i*.

seq(*seqvar*) is the variable uniquely identifying each interval at risk for each person. For each i, *seqvar* is the integer sequence  $1, 2, \ldots, t_i$ .

 $\text{dead}(deadvar)$  summarizes censoring status during each interval at risk, and corresponds to the indicator variable  $y_{it}$  described earlier. If  $c_i = 0$ , *deadvar* = 0 for all  $j = 1, 2, \ldots, t_i$ ; if  $c_i = 1$ , *deadvar* = 0 for all  $j = 1, 2, \ldots, t_i - 1$ , and *deadvar* = 1 for  $j = t_i$ .

An example of how to construct these variables is given below.

#### **Example**

This illustration uses the cancer dataset (cancer.dta) supplied with Stata. The dataset provides information about survival times for 48 participants in a cancer drug trial. Of the 48 people, 28 receive the experimental drug treatment ( $\text{drug} = 1$ ) and 20 receive the control treatment (drug = 0). The participants range in age from 47 to 67 years. We wish to analyze time until death, measured in months. The variable studytim records either the month of their death or the last month that they were known to be alive (the maximum value in the data is 39). The persons known to have died have variable died = 1 (contributing completed duration data); those still alive have  $\text{died} = 0$  (contributing censored duration data).

First we use the data and recode drug so that it matches the Manual example:

```
. use cancer
(Patient Survival in Drug Trial)
. replace drug = 0 if drug == 1
(20 real changes made)
. replace drug = 1 if drug > 1(28 real changes made)
```
To run pgmhaz we must reorganize the dataset and create the mandatory variables. To understand what is going on, look at how the data for the first four people is currently organized, and compare this with their data in the reorganized dataset later on.

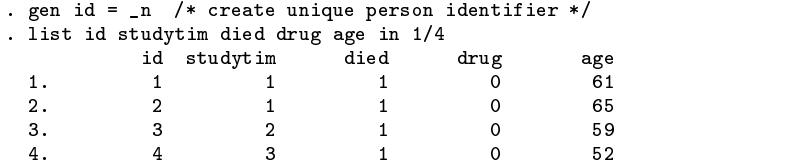

Now expand the dataset so that there is one data row per person per month at risk of dying, and create seqvar and dead:

. expand studytim (696 observations created) . sort id . quietly by id: gen seqvar = \_n . quietly by id: gen dead = died & \_n==\_N

Compare this data format with the earlier one, taking the same four persons:

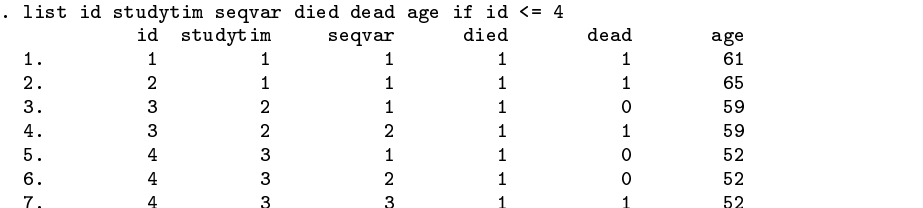

At this stage, with the data reorganized into person-month form, it would be straightforward to generate time-varying covariates. None are available in cancer. dta however. The illustrative estimations use the fixed covariates drug and age, capturing observed heterogeneity, and use the gamma mixing distribution to capture unobserved heterogeneity.

The first models estimated using pgmhaz assume that duration dependence in the hazard rate is summarized by a parametric "Weibull" specification. This is achieved by including a covariate defined as the logarithm of *seqvar*. (If the estimated coefficient on this regressor is greater than zero, the hazard increases monotonically with duration; if less than zero, it decreases monotonically.) The Model 1 estimates are precisely those which would be produced by the command

> . gen logd = ln(seqvar) . glm deadvar logd drug age, f(b) l(c)

except that in pgmhaz I have added output giving log likelihood values. Incidentally, the logistic hazard counterpart to this proportional hazards model could have been estimated with logit applied to the same reorganized dataset (Allison 1982, Jenkins 1995).

```
. pgmhaz logd drug age, id(id) s(seqvar) d(dead)
(1) PGM hazard model without unobserved heterogeneity
Iteration 2 : deviance = 237.2426
Iteration 3 : deviance = 224.1963
Iteration 4 : deviance = 222.5673
Iteration 5 : deviance = 222.5275
Iteration 6 : deviance = 222.5274
Iteration 7 : deviance = 222.5274
Residual df = 740 \blacksquare No. of obs =
                  740
                                                                       744
Pearson X2 = 650.3937 Deviance = 222.5274
Dispersion = .8789105 Dispersion = .3007127
Bernoulli distribution, cloglog link
bernoulli distribution, clogary links and the contract of the contract of the contract of the contract of the c
Coeff. Std. Err.dead \parallel|z| P>|z| [95% Conf. Interval]
   ------+--------------------------
                                  _________________
                                                     logd | .6402733 .2448109 2.615 0.009 .1604526 1.120094
           -2.18907-5.3060.000-2.997676-1.380463d_{\rm max} . d_{\rm max} . The contract of the contract of the contract of the contract of the contract of the contract of the contract of the contract of the contract of the contract of the contract of the contract of the con
    age | .119348 .0369335 3.231 0.001 .0469596 .1917364
            .119348
                      .0369335
                                           0.001.0469596
   _cons | -9.928747 2.262543 -4.388 0.000 -14.36325 -5.494243
   --------
            ___________
                      _____________________
                                           ______________________
                                                                  . . . . . . . . . . .
Log likelihood (-0.5*)Deviance) = -111.26371Cf. log likelihood for intercept-only model (Model 0) = -128.86467Chi-squared statistic for Model (1) vs. Model (0) = 35.201924
  Prob. > chi2(3) = 1.104e-07
(2) PGM hazard model with gamma distributed unobserved heterogeneity
Iteration 0: Log Likelihood = -112.22135
Iteration 1: Log Likelihood = -111.09624Iteration 2: Log Likelihood = -111.08967
Iteration 3: Log Likelihood = -111.08965Iteration 4: Log Likelihood = -111.08965PGM hazard model with gamma heterogeneity Number of obs = 744
                                                                 \equiv\blacksquareModel chi2(3) = .
                                                                 \equivProb > chi2
Log Likelihood = -111.0896470
```
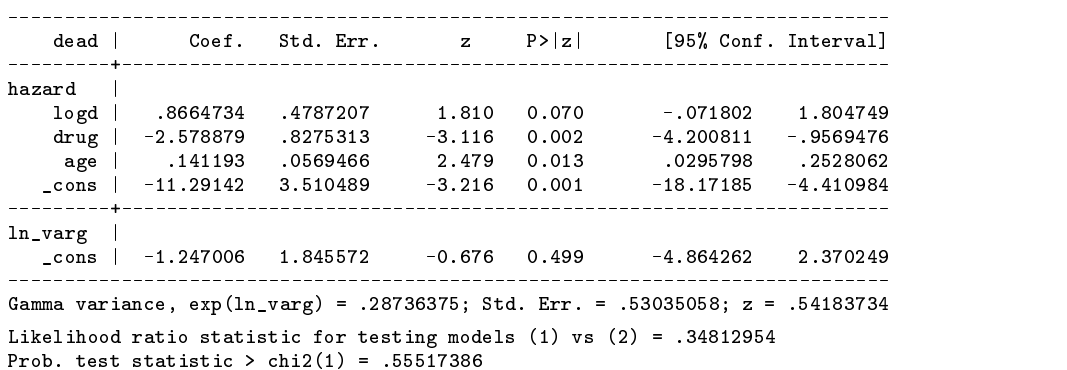

Comparing pgmhaz Model 1 and Model 2 estimates, we see that the duration dependence parameter is larger in the latter. Moreover, the coefficients in Model 2 on drug and age are slightly larger in absolute value. These differences are not unexpected: not accounting for unobserved heterogeneity induces an underestimate of the extent to which the hazard rate increases with duration (or an overestimate of the decline) and attenuates the magnitude of the impact of covariates on the hazard rate (see Lancaster 1990, chapter 4).

The size of the variance of the gamma mixture distribution relative to its standard error suggests, however, that unobserved heterogeneity is not significant in this dataset. A likelihood ratio test of Model 2 versus Model 1 also suggests the same conclusion. Users should be aware though that standard likelihood ratio tests cannot, strictly speaking, be used to choose between Models 1 and 2, because the former is not a nested version of the latter.

The discrete-time "Weibull" estimates can be compared with the estimates of a continuous-time Weibull model derived using stweib:

```
. stset seqvar dead, id(id)
note: making entry-time variable t0
      (within id, t0 will be 0 for the 1st observation and the
      lagged value of exit time seqvar thereafter)
  data set name: cancer.dta
     entry time: t0
      exit time: seqvar
 failure/censor: dead
\mathbf{r} statistically drug and \mathbf{r} and \mathbf{r} are not as a set of \mathbf{r}(output omitted)
Weibull regression -- entry time to
log relative hazard form
log relative hazard form
No. of subjects = 48 Log likelihood = -42.931336<br>No. of failures = 31 chi2(2) = 35.39
                      48
No. of failures = 31 chi2(2) = 35.39Time at risk = 744 Prob > chi2
                      744
                                                       \mathbf{r} = \mathbf{r}0.0000sequar | Coef. Sto. Err. Z Political Political Conf. Intervalse Conf. Interval
drug | -2.197157 .408785 -5.375 0.000 -2.998361 -1.395953<br>age | .1202128 .0371591 3.235 0.001 .0473823 .1930433<br>cons | -10.58395 2.326241 -4.550 0.000 -15.1423 0.001566
    age issues and the state of the state of the state of the state of the state of the state of the state of the s
   \blacksquareln p | .5203303 .1389099 3.746 0.000 .2480718 .7925887
      p | 1.682583 1.282583 1.282583 1.282583 1.28258 1.28258 1.28258 1.28258 1.28258 1.28258 1.28258 1.28258 1.2825
    1/p | .594324 .594324 .594324 .594324 .594324 .594324 .594324 .594324 .594324 .594324 .594324 .594324 .594324
```
As it happens, the coefficient estimates are very similar to corresponding estimates in the discrete time "Weibull" model without unobserved heterogeneity. The duration dependence parameters are similar too: compare  $1-p = 0.683$  with the coefficient on logd, 0.640.

We should be wary about drawing conclusions about duration dependence from parametric models like the "Weibull" which tightly constrain the shape of the baseline hazard function, when in fact the hazard may vary nonmonotonically with duration. Moreover it is well known that conclusions about the importance of unobserved heterogeneity are more reliably drawn if a flexible specification for the baseline hazard has been used; for a recent discussion, see Dolton and van der Klaauw (1995).

Let us therefore compare some models which allow for more flexibility in the shape of the baseline hazard function. One obvious reference point is the continuous time Cox model. Estimates for this are reported in Stata Reference Manual, vol. 3, p. 257, and can be reproduced with the command:

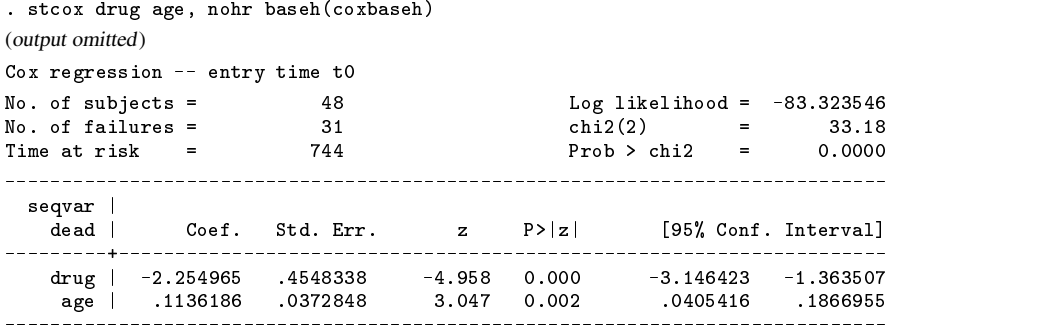

The Cox baseline hazard function is graphed on p. 279 of Stata Reference Manual, Release 4.0, vol. 2, and the figure suggests that the hazard increases nonmonotonically with duration. (The picture can be reproduced with the command gr coxbaseh studytim, xlab ylab.) The estimates of the baseline hazard estimate are as follows, and confirm the nonmonotonicity:

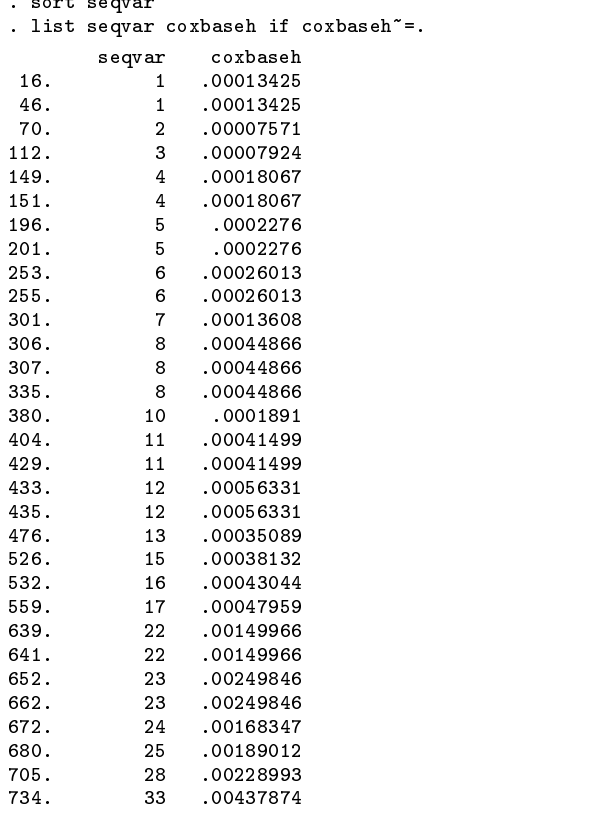

Let us now compare the Cox model estimates with various discrete time proportional hazard model specifications. One example of a flexible parametric specification for the baseline hazard function is a polynomial in duration. One could

```
. gen seqvar2 = seqvar\hat{2}. gen seqvar_3 = seqvar^3
```
and include seqvar, seqvar 2, and seqvar 3, as covariates instead of logd in order to specify a cubic baseline hazard function.

pgmhaz also allows the estimation of fully nonparametric specifications for the baseline hazard (analogously to the Cox model). The duration interval-specific baseline hazard can only be identified for those intervals during which events ('deaths') occur, i.e. values of seqvar for which there are observations (person-months) with  $dead = 1$ . If there are intervals for which this is not true, then either one must change the baseline hazard function specification, or one must drop the relevant person-month observations from the estimation. (see also the discussion of identification of the logit model in Stata Reference Manual, vol. 2, pp. 371–375.)

To estimate the nonparametric baseline model, first one has to create binary dummy variables corresponding to each duration interval. It is the user's responsibility to do this and also to check identifiability. This is straightforward. We can create intervalspecific dichotomous variables, one for each spell month at risk (the maximum number is 39 here), with the following command:

. quietly for 1-39, ltype(numeric): gen byte d@ = seqvar== @

Next we check identifiability of the baseline hazard at each duration interval with

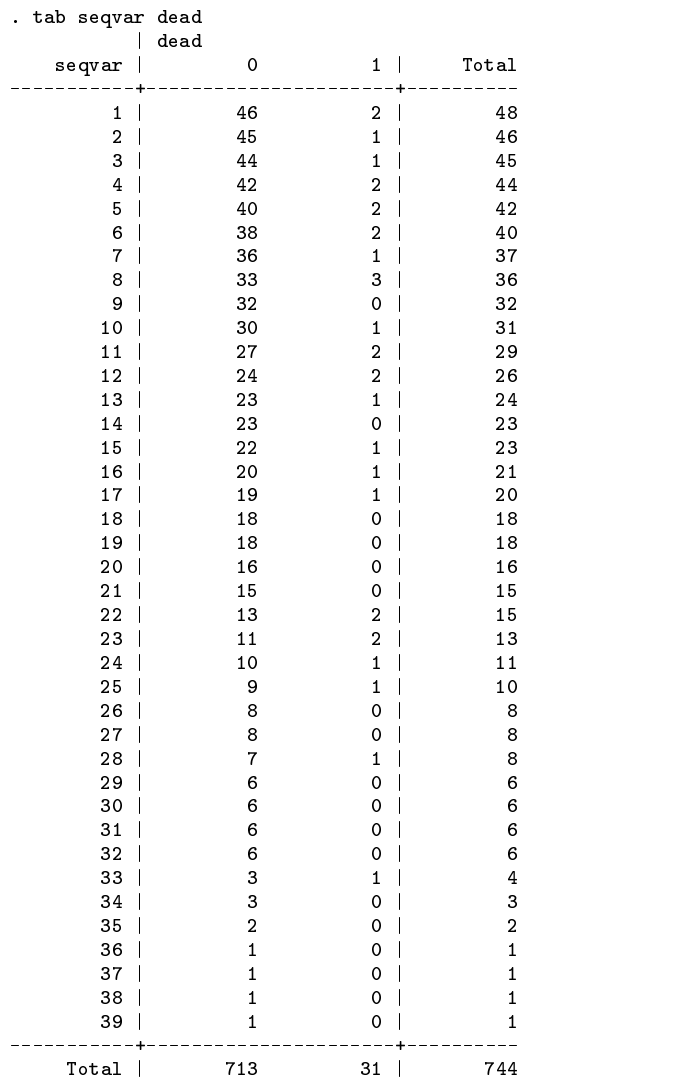

There are no deaths during months 9, 14, 18–21, 26, 27, 29–32, 34–39, and so a month-specific hazard rate cannot be estimated for these intervals.

The nonparametric baseline model is estimated by including all the relevant duration interval dichotomous variables, excluding observations to ensure identifiability (if necessary), and excluding the intercept using the nocons option. (An alternative estimation strategy would be to include the intercept term and exclude one of the duration interval dichotomous variables.)

> . pgmhaz d1-d8 d10-d13 d15-d17 d22-d25 d28 d33 drug age > if (seqvar>=1 & seqvar<=8) | (seqvar>=10 & seqvar<=13) > | (seqvar>=15 & seqvar<=17) | (seqvar>=22 & seqvar<=25) > | seqvar==28 | seqvar==33 , > i(id) s(seqvar) d(dead) nocons (1) PGM hazard model without unobserved heterogeneity

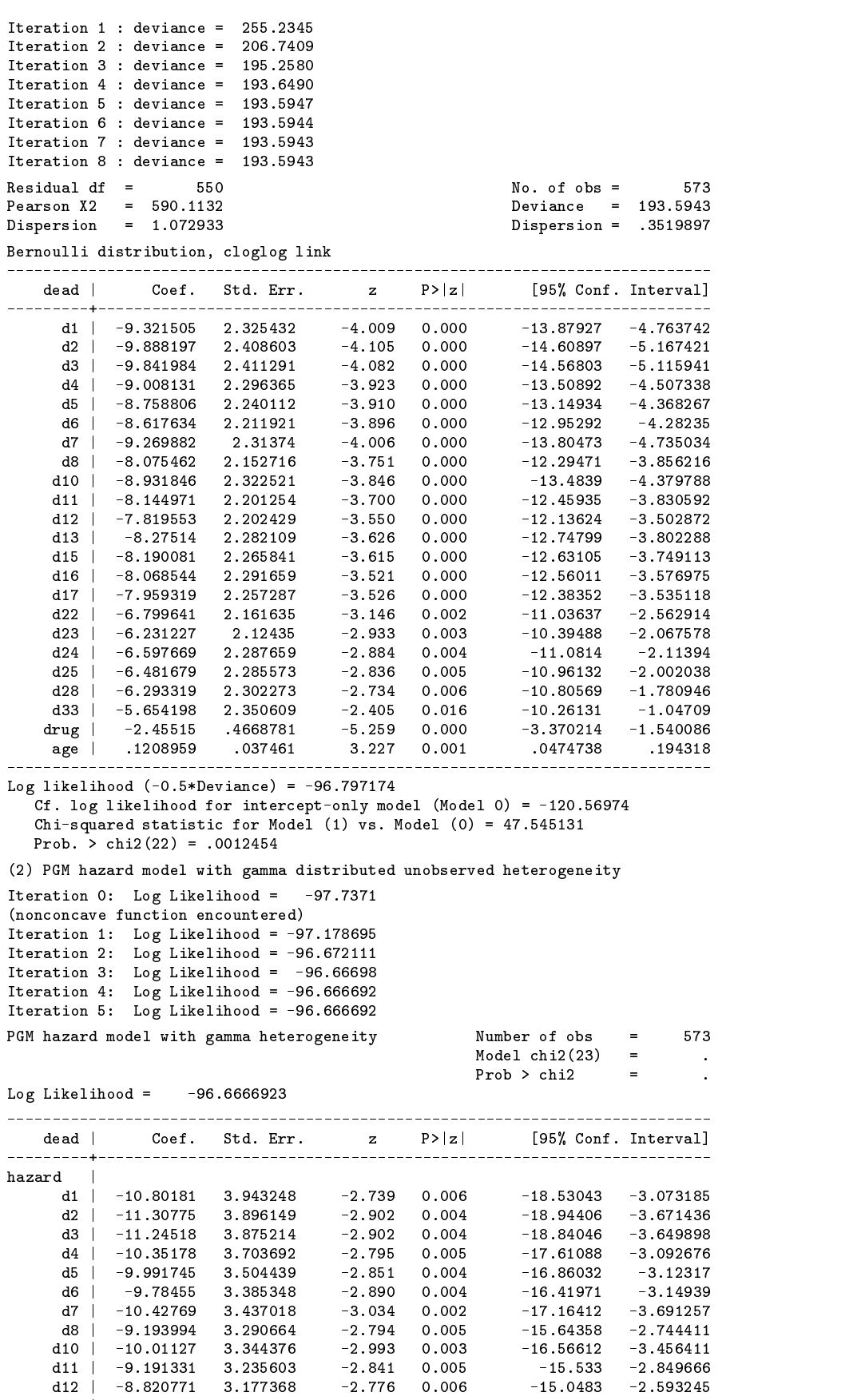

d13 | -9.261921 3.261921 3.261921 3.224425 -2.872 0.0004 -2.872 0.0004 -2.872 0.0004 -2.872 0.0004 -2.9421656

d15 | -9.145481 3.145481 3.145481 3.145481 -2.865 0.004 -2.865 0.004 -2.889424 -2.865 0.004 -2.889424 -2.88942

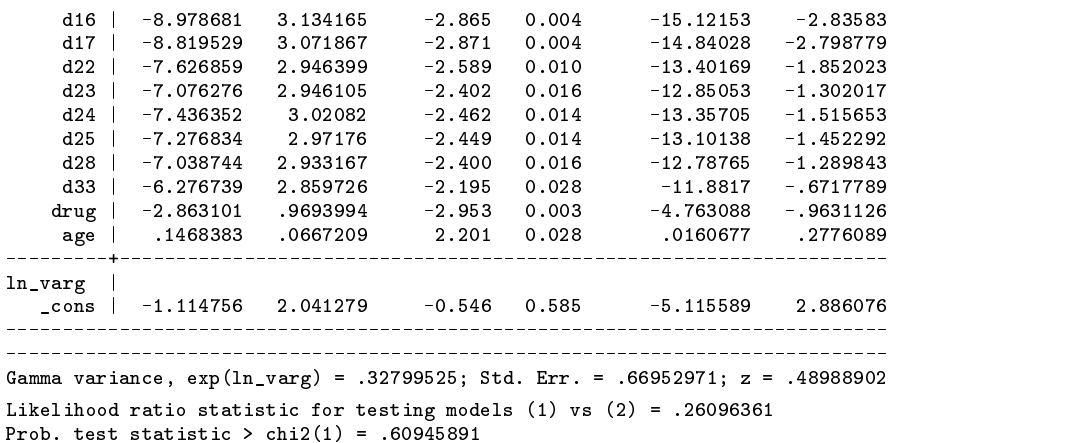

The results suggest that unobserved heterogeneity is not significant in this context, so our preferred specification is Model 1. Parameter estimates for this model correspond quite closely to the Cox ones. In particular, there is a close match in the pattern of variation of the baseline hazard with duration: compare the duration interval dummy variable coefficient estimates with the Cox model estimates listed earlier. The coefficients on drug and age are each somewhat larger in absolute value in the discrete-time model compared to the Cox model.

The earlier tabulation showed that, even for the months in which there were deaths, the number of deaths was relatively small. A model with a piece-wise constant baseline hazard function is an example of a compromise model which allows some nonparametric flexibility in the duration dependence specification, but may help estimation precision when there are few spell endings per duration interval. To specify a baseline hazard which is constant within six month intervals up to durations of 30 months and constant thereafter, but allowed to vary between these intervals, one would simply

> . gen dur1 = d1+d2+d3+d4+d5+d6 . gen dur2 = d7+d8+d9+d10+d11+d12 . gen dur3 = d13+d14+d15+d16+d17+d18  $.$  gen dur4 = d19+d20+d21+d22+d23+d24 .  $\alpha$ . gen dur5 = d25+d26+d27+d28+d29+d30 . gen dur6 = d31+d32+d33+d34+d35+d36+d37+d38+d39

and use the command

. pgmhaz dur1-dur6 drug age, i(id) s(seqvar) d(dead) nocons

Estimates of Models 1 and 2 for this case (not shown here) indicate that unobserved heterogeneity is not significant and there is again evidence of a nonmonotonic increase in the baseline hazard with duration. The coefficients on age and drug are similar to those estimated by both the Cox model and the discrete time proportional hazards model with nonparametric baseline hazard.

#### **Computational and other issues**

pgmhaz can be slow, or rather estimation of Model 2 can be. This is partly because the maximization procedure uses numerical derivatives, and also partly because reorganized datasets can be relatively "large". Models with fully nonparametric baseline hazard function specifications also take significantly longer to estimate than models with parsimonious parametric specifications. Using a Pentium P-120 "smrm PC with 32MB RAM and Stata 5.0 for Windows 3.11 for Workgroups, the "Weibull" pgmhaz model took about one minute to run, and the nonparametric baseline hazard model about seven minutes. Using a different dataset from cancer.dta, one with 7410 person-month observations, a model with one covariate and thirteen duration interval dummy variables took about 30 minutes to complete.

The log likelihood function for Model 2 is not globally concave, but convergence is usually achieved without problems. If there are maximization difficulties, users may find the trace option useful for diagnosing problems. Setting different starting values for the logarithm of the gamma variance with the  $lnvar(0/\mathcal{H})$  option may also be helpful.

A warning. Because of the particular ordered sequence person-month structure of the data, the if option should be used with great care (and the in option should probably never be used). An if expression which refers to all the data rows for each person will be handled correctly, e.g., selection of an estimation sub-sample according to values of a fixed covariate. Do not select cases using an expression referring to a duration-varying variable or the results may be unpredictable. One exception to this rule arises when some observations need to be excluded to ensure identifiability of a model with a nonparametric baseline hazard function, as illustrated

earlier. (In this context, there is one situation I am aware of in which the program will be incorrect if this strategy is followed. This is when the data contain a person contributing  $s > 1$  intervals to the analysis who "dies" in the sth interval, and there are no "deaths" observed for any person in the sample during any of the duration intervals prior to <sup>s</sup>. This situation is likely to be rare.)

#### **Acknowledgments**

This work forms part of the scientific program of the ESRC Research Centre on Micro-Social Change, supported by the UK Economic and Social Research Council and the University of Essex. I owe many thanks to Espen Bratberg, Andy Dickerson, John Ermisch, Gene Fisher, Andy Henley, Wilbert van der Klaauw, and most especially Bill Sribney and Mark Stewart, for comments and advice.

#### **References**

Allison, P. D. 1982. Discrete-time methods for the analysis of event histories. In Sociological Methodology, ed. S. Leinhardt, 61-97. San Francisco: Jossey-Bass Publishers.

Dolton, P. and W. van der Klaauw 1995. Leaving teaching in the UK: a duration analysis. Economic Journal 105(429): 431–444.

Jenkins, S. P. 1995. Easy estimation methods for discrete-time duration models. Oxford Bulletin of Economics and Statistics 57(1): 129-138.

Lancaster, T. 1990. The Econometric Analysis of Transition Data, Econometric Society Monograph No. <sup>17</sup>. Cambridge: Cambridge University Press.

Meyer, B. D. 1990. Unemployment insurance and unemployment spells. Econometrica 58(4): 757–782.

Prentice, R. and L. Gloeckler. 1978. Regression analysis of grouped survival data with application to breast cancer data. Biometrics 34: 57–67.

Stewart, M. B. 1996. Heterogeneity specification in unemployment duration models. unpublished paper, Department of Economics, University of Warwick, Coventry, UK.

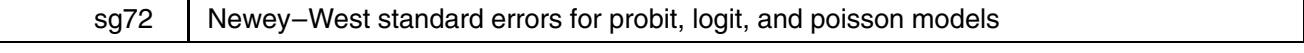

James W. Hardin, Stata Corporation, stata@stata.com

This article discusses the calculation of standard errors that are robust to heteroscedasticity and serial correlation for probit, logit, and poisson regression models.

In order to calculate any statistic dealing with serial correlation, one must have a variable that identifies the time at which the individual observations were collected. This is to ensure that the observations are placed in the correct order and that the time steps between observations are constant so that the lag-dependent calculations are done correctly.

#### **Methods and formulas**

In this article, we focus on a model which may be written as  $y_t = m_t(\mathbf{x}_t, \beta)$  where  $m_t$  is the conditional mean of  $y_t$  given the covariates  $x_t$ . We also introduce a parametric family of weighting functions to be used in weighted nonlinear least squares (WNLS) estimation such that the weighting function  $h_t(\mathbf{x}_t, \gamma)$  is strictly positive. The motivation of the weighting function is that for some value of  $\gamma$ , the weight function is proportional to the conditional variance of  $y_t$  given the covariates  $x_t$  and the WNLS estimator  $\beta$  is then given by the value of  $\beta$  minimizing

$$
\sum_{t=1}^T (y_t - m_t(\mathbf{x}_t - \beta))^2 / h_t(\mathbf{x}_t, \widehat{\gamma})
$$

such that under the hypothesis that the conditional mean function is correct, the estimator is asymptotically normal with variance of the form  $A^{-1}BA^{-1}$ . We can then estimate the variance using

$$
\widehat{\mathbf{A}} = \frac{1}{T} \sum_{t=1}^{T} \widehat{g}_t^2
$$
\n
$$
\widehat{\mathbf{B}} = \widehat{\Omega}_0 + \sum_{j=1}^{G} \omega(j) \left\{ \widehat{\Omega}_j + \widehat{\Omega}_j' \right\}
$$
\n
$$
\widehat{\Omega}_j = \frac{1}{T} \sum_{i=j+1}^{T} \widehat{s}_i \widehat{s}_{t-j}
$$
\n
$$
\omega(j) = 1 - j/(G+1)
$$

where  $\hat{g}_t$  is the weighted gradient (evaluated at  $\hat{\beta}$ ),  $\hat{s}_t$  is the weighted residual, and G is the maximum lag to consider (the bandwidth). Note that under the hypothesis of independent observations  $(G = 0)$ , we would have the usual White estimate of variance (c.f. the example of linear regression). Newey and West (1987) show that  $\hat{B}$  is positive semi-definite. Other extensions of this approach that use a different weight function  $\omega(j)$  and bandwidth G are not included in this command.

For details on the theoretical derivation of these estimators, the interested reader should consult Wooldridge (1991) or Hamilton (1994), especially chapter 10.

#### **Syntax**

The syntax for nwest is

nwest *command varlist* |if *exp* |in *range* |, lag(#) <u>l</u>evel(#) t(*varname<sub>t</sub>) opts* |

where *command* is one of regress, logit, probit, or poisson.

Note that nwest regress will produce the same results as using Stata's newey command.

# **Options**

lag(*#*) specifies the maximum lag to consider in calculating the standard errors. The default is zero.

- level(*#*) specifies the confidence level, in percent, for confidence intervals. The default is level(95) or as set by set level; see [U] **26.4 Specifying the width of confidence intervals**.
- $t(*varname<sub>t</sub>*)$  needs to be specified only if a nonzero  $\text{lag}(t)$  is also specified;  $t(t)$  specifies the variable that contains the time at which each observation was recorded.  $t()$  can also be omitted if it has been specified on a previous run; nwe st will remember the previous identity of  $t()$ .

*opts* are options supported by the individual command (e.g., irr for poisson).

#### **Example: linear regression models**

We use the automobile dataset to illustrate that the nwest command will produce the same results as the newey command. We also show that considering the Newey–West estimate with lag zero is equivalent to the robust standard error provided by the regress command.

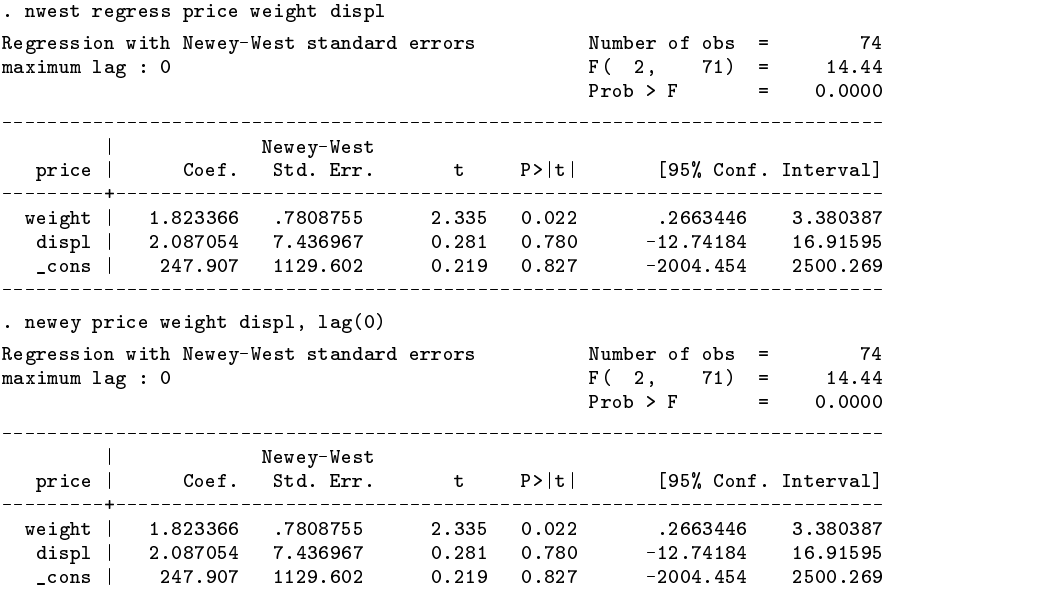

. regress price weight displ, robust

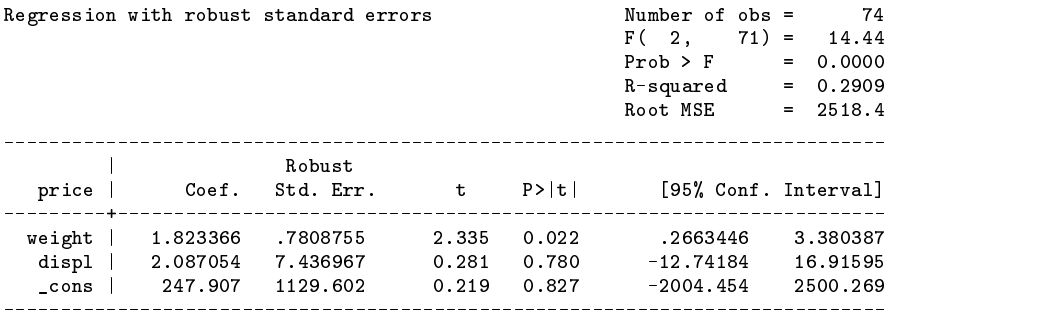

# **Example: probit and logit models**

In this example, we use data on the unionization of women. We first present the results of a probit analysis not addressing possible heteroscedasticity or serial correlation.

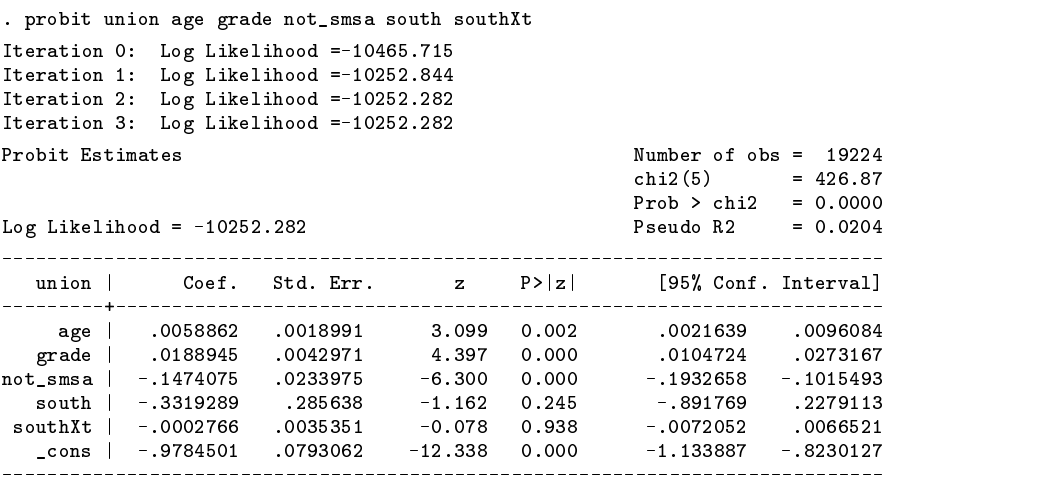

As there are repeated observations over time, we suspect that there will be a problem with serial correlation which should be addressed (up to lag 2).

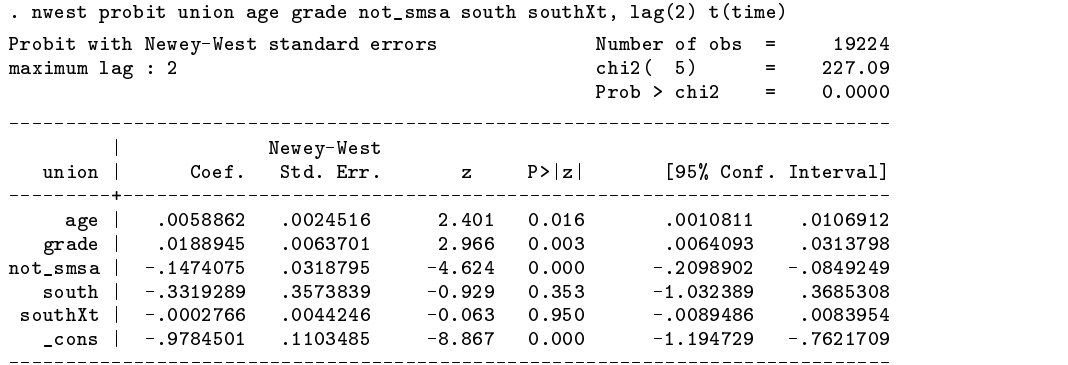

 $\blacksquare$ 

Note that probit and logit models may be run the same way using the logit keyword instead of the probit keyword.

# **Example: poisson models**

In this example, we use the data listed in the Stata Reference Manual:

. list

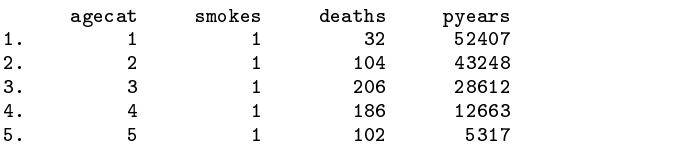

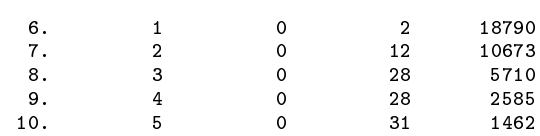

We would like to obtain the robust standard errors but the poisson command does not have a robust option. We also can not obtain robust standard errors from the glm command as it does not have the robust option either.

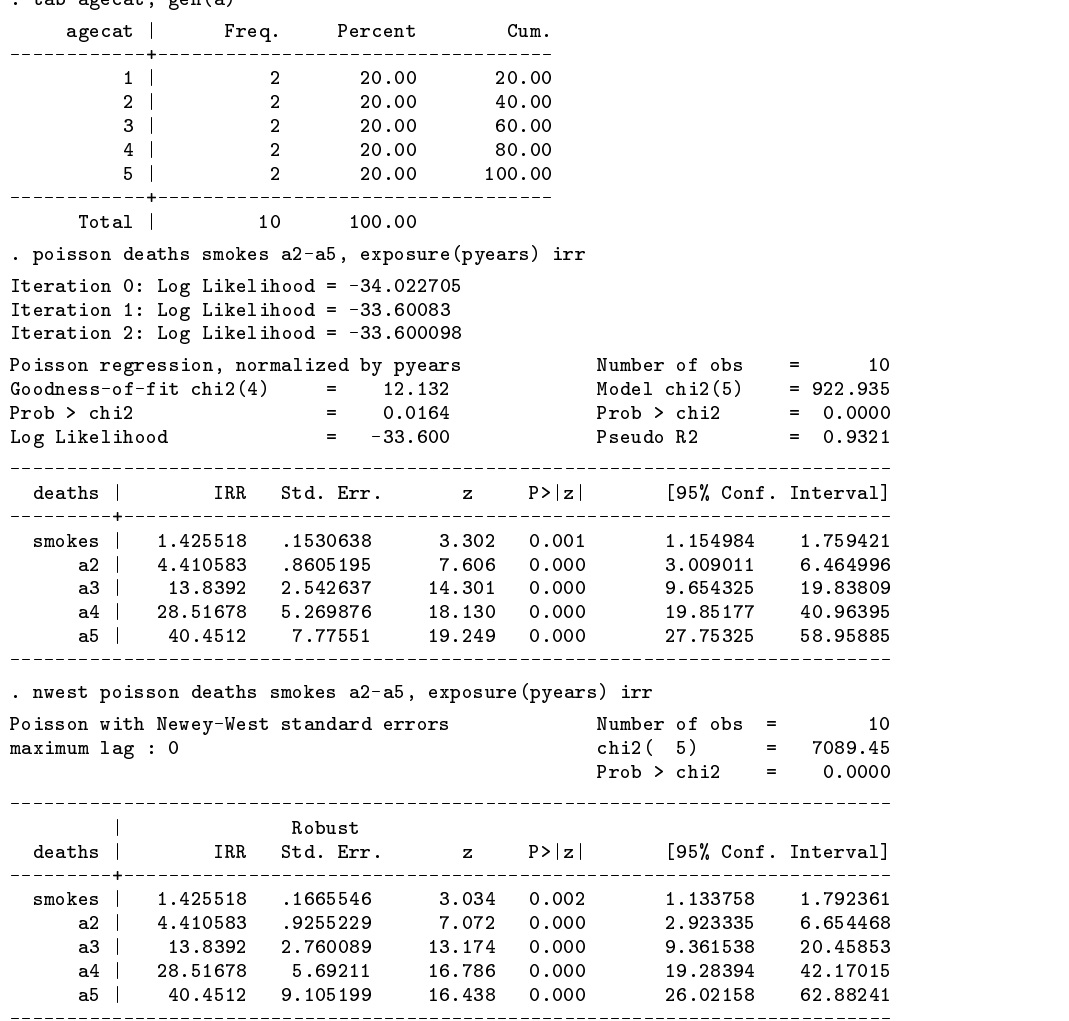

#### **References**

Hamilton, J. D. 1994. Time Series Analysis, Princeton, NJ: Princeton University Press.

Newey, W. K. and K. D. West. 1987. A simple positive semi-definite, heteroskedasticity and autocorrelation consistent covariance matrix. Econometrica 55: 703–708.

Wooldridge, J. M. 1991. On the application of robust, regression-based diagnostics to models of conditional means and conditional variances. Journal of Econometrics 47: 5–46.

# STB categories and insert codes

Inserts in the STB are presently categorized as follows:

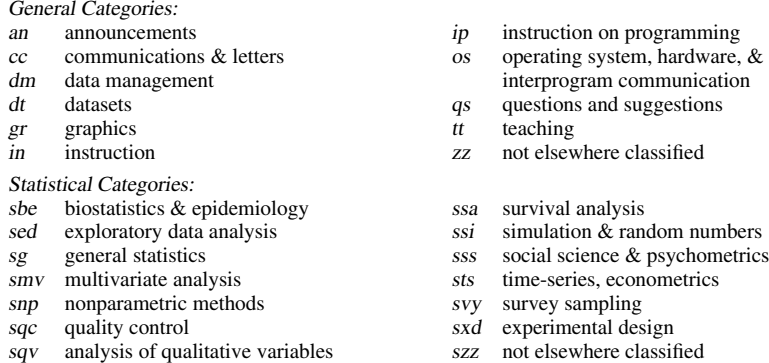

In addition, we have granted one other prefix, stata, to the manufacturers of Stata for their exclusive use.

srd robust methods & statistical diagnostics

# International Stata Distributors

International Stata users may also order subscriptions to the Stata Technical Bulletin from our International Stata Distributors.

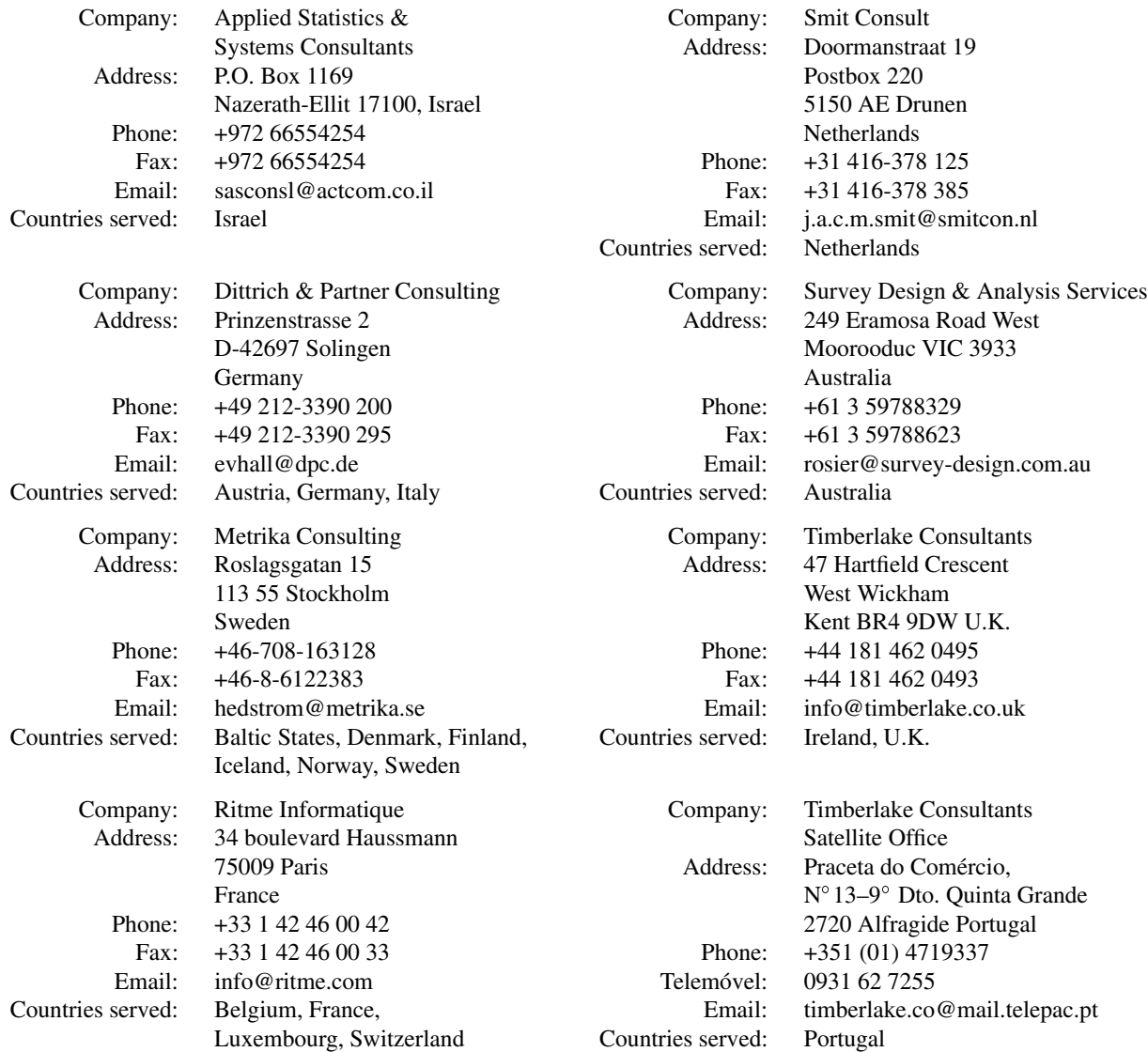